#### **Министерство сельского хозяйства Российской Федерации**

**Федеральное государственное бюджетное образовательное учреждение высшего образования** 

### **«ВОРОНЕЖСКИЙ ГОСУДАРСТВЕННЫЙ АГРАРНЫЙ УНИВЕРСИТЕТ ИМЕНИ ИМПЕРАТОРА ПЕТРА I»**

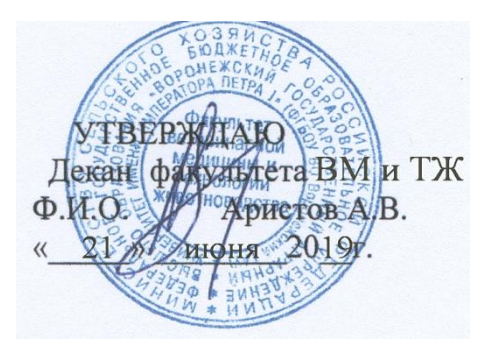

# **РАБОЧАЯ ПРОГРАММА ПО ДИСЦИПЛИНЕ**

Б1.О.36 «Компьютеризация в животноводстве»

для направления 36.03.02 «Зоотехния»

квалификация выпускника – бакалавр

Факультет ветеринарной медицины и технологии животноводства

Кафедра общей зоотехнии

Разработчик рабочей программы: доцент, кандидат сельскохозяйственных наук Алифанов С.В.

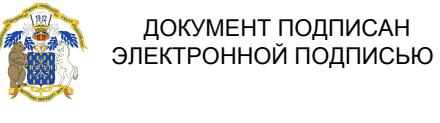

Сертификат: 545AD669F460C778C21B8814FF5825E2 Владелец: Агибалов Александр Владимирович Действителен: с 02.04.2024 до 26.06.2025

Воронеж – 2019 г.

Рабочая программа разработана в соответствии с Федеральным государственным образовательным стандартом высшего образования по направлению подготовки 36.03.02 Зоотехния, приказ Минобрнауки России № 972 от 22.09.2017г.

Рабочая программа утверждена на заседании кафедры общей зоотехнии (протокол № 17 от 17.06.2019)

**Заведующий кафедрой (Аристов А.В.)**

Рабочая программа рекомендована к использованию в учебном процессе методической комиссией факультета ветеринарной медицины и технологии животноводства (протокол № 15 от 21.06.2019 г.).

**Председатель методической комиссии (Шомина Е.И.)**

Рецензент: Заместитель начальника отдела развития животноводства Департамента аграрной политики Воронежской области Ерофеев Р.Ю.

.

#### **1. Общая характеристика дисциплины**

#### **1.1. Цель дисциплины**

Целью изучения данной дисциплины научить студентов применять современные информационные технологии для сбора и анализа первичных зоотехнических данных, оперативного управления производством, информационного обслуживания селекционноплеменной работы, прогнозирования продуктивности, формирования оперативной отчетности предприятий, хозяйств, обмена информацией с базами данных регионального и федерального уровня.

#### **1.2. Задачи дисциплины**

Задачи дисциплины заключаются в том, чтобы обеспечить студентов теоретическими знаниями и практическими навыками применения персональных компьютеров в освоении новых информационных технологий, предназначенных для профессиональной деятельности и освоении студентами прикладных компьютерных программ используемых в животноводстве.

#### **1.3. Предмет дисциплины**

Предмет дисциплины «Компьютеризация в животноводстве» - силами зоотехнической науки и практики в сотрудничестве с представителями точных наук, за последние три десятилетия данная дисциплина прошла путь практически от нуля до введения в крупномасштабную эксплуатацию сложных информационных систем.

Разработаны оригинальные методики сбора, накопления, контроля информации для формирования банков данных производителей, маточного поголовья, стад животных как племенных, так и товарных. Используются программы для организации работы в различных сферах животноводства.

#### **1.4. Место дисциплины в образовательной программе**

Дисциплина «Компьютеризация в животноводстве» относится к Блоку 1, обязательной части образовательной программы, обязательная дисциплина Б1.О.36.

#### **1.5. Взаимосвязь с другими дисциплинами**

Освоение учебной дисциплины «Компьютеризация в животноводстве» основывается на знаниях и умениях, полученных при изучении таких дисциплин как Математика, Информатика, Математико-статистические методы в биологии. Начальный уровень подготовки студентов предусматривает наличие совокупности знаний, умений и навыков по работе с операционными и файловыми системами, офисными программами, создания алгоритмов и математической обработке экспериментальных данных.

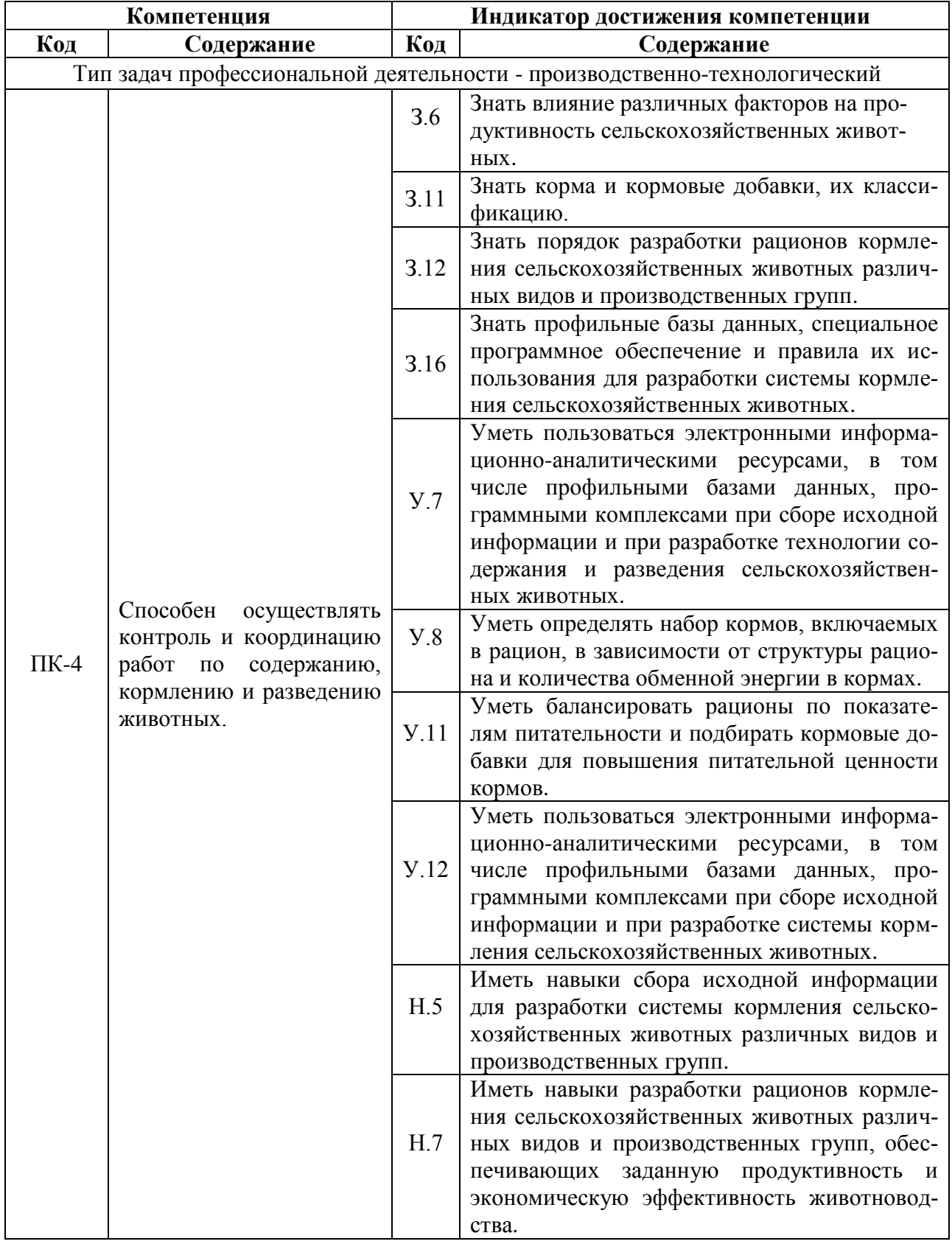

# **2. Планируемые результаты обучения по дисциплине**

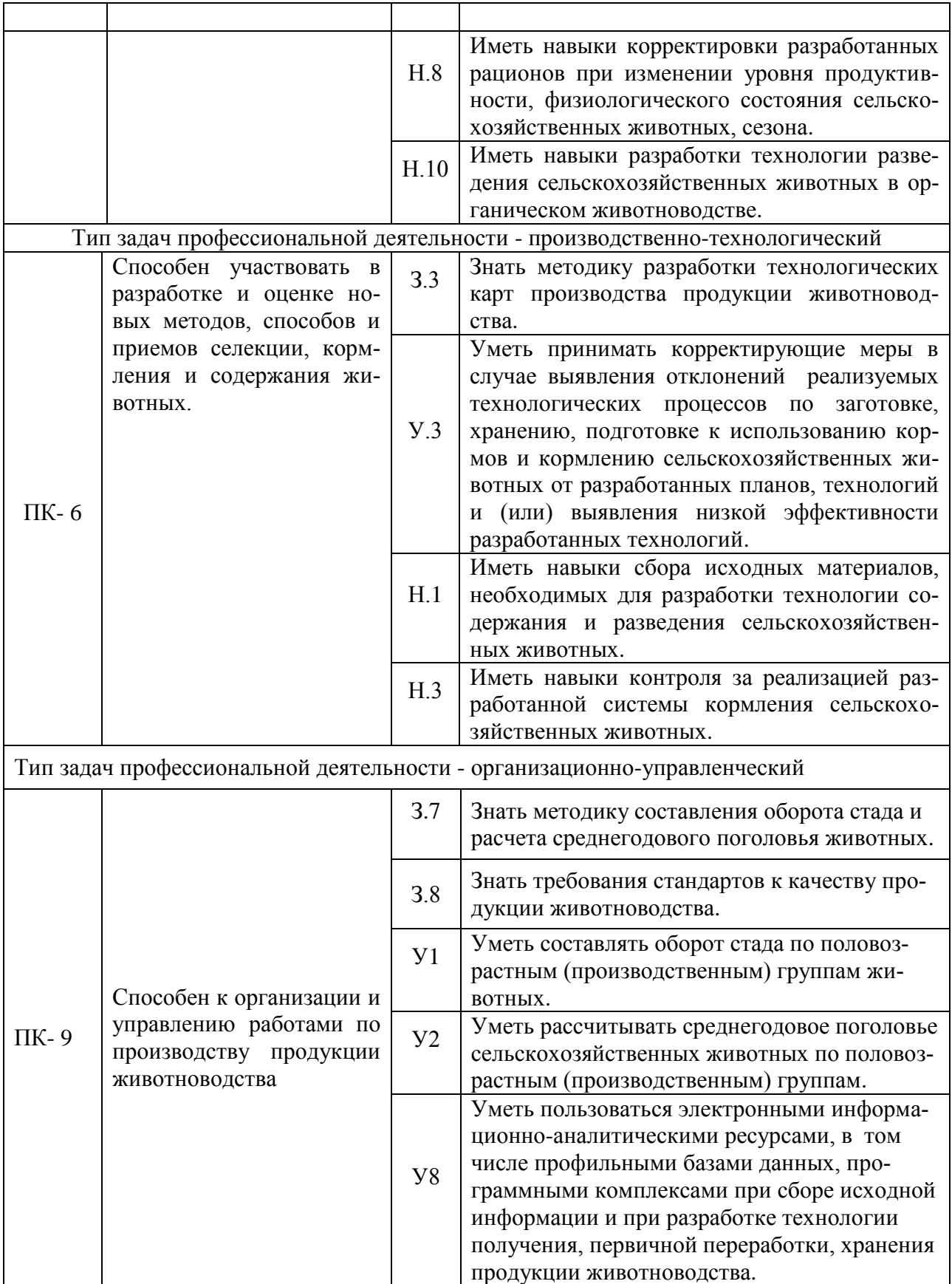

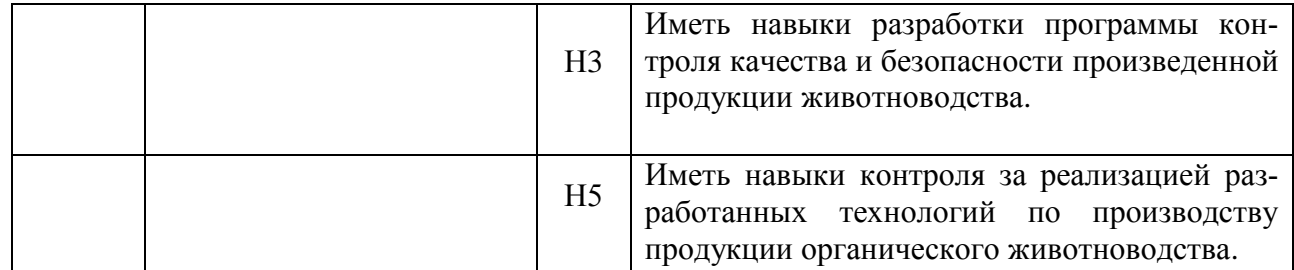

*Обозначение в таблице: З – обучающийся должен знать: У – обучающийся должен уметь; Н - обучающийся должен иметь навыки и (или) опыт деятельности.*

## **3. Объём дисциплины и виды работ**

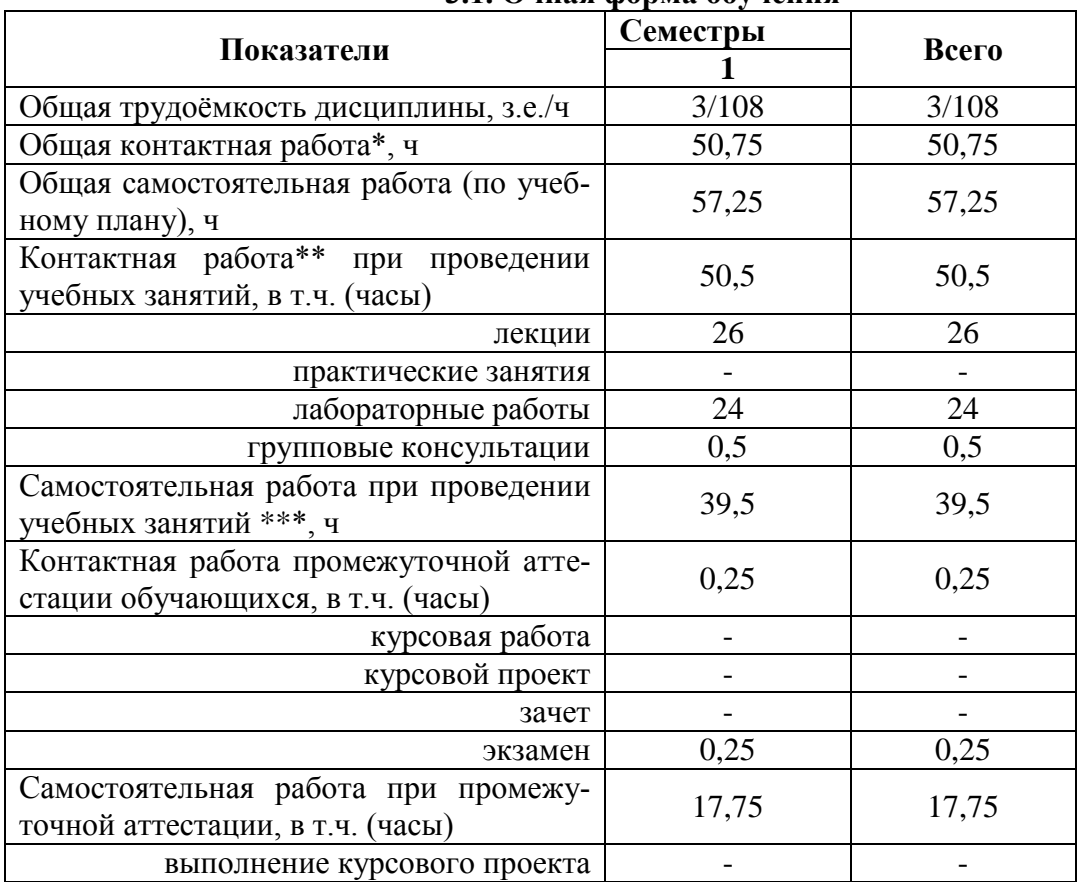

### **3.1. Очная форма обучения**

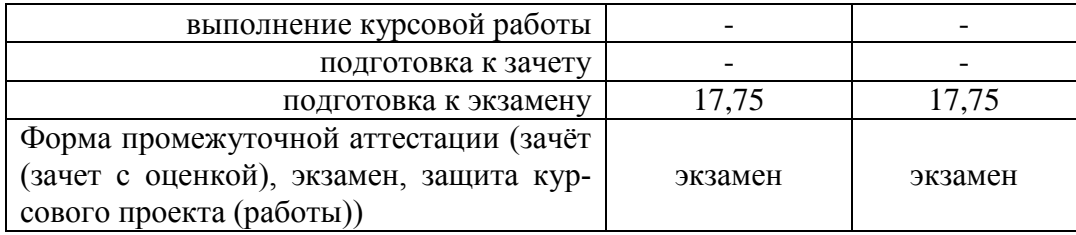

## **3.2. Заочная форма обучения**

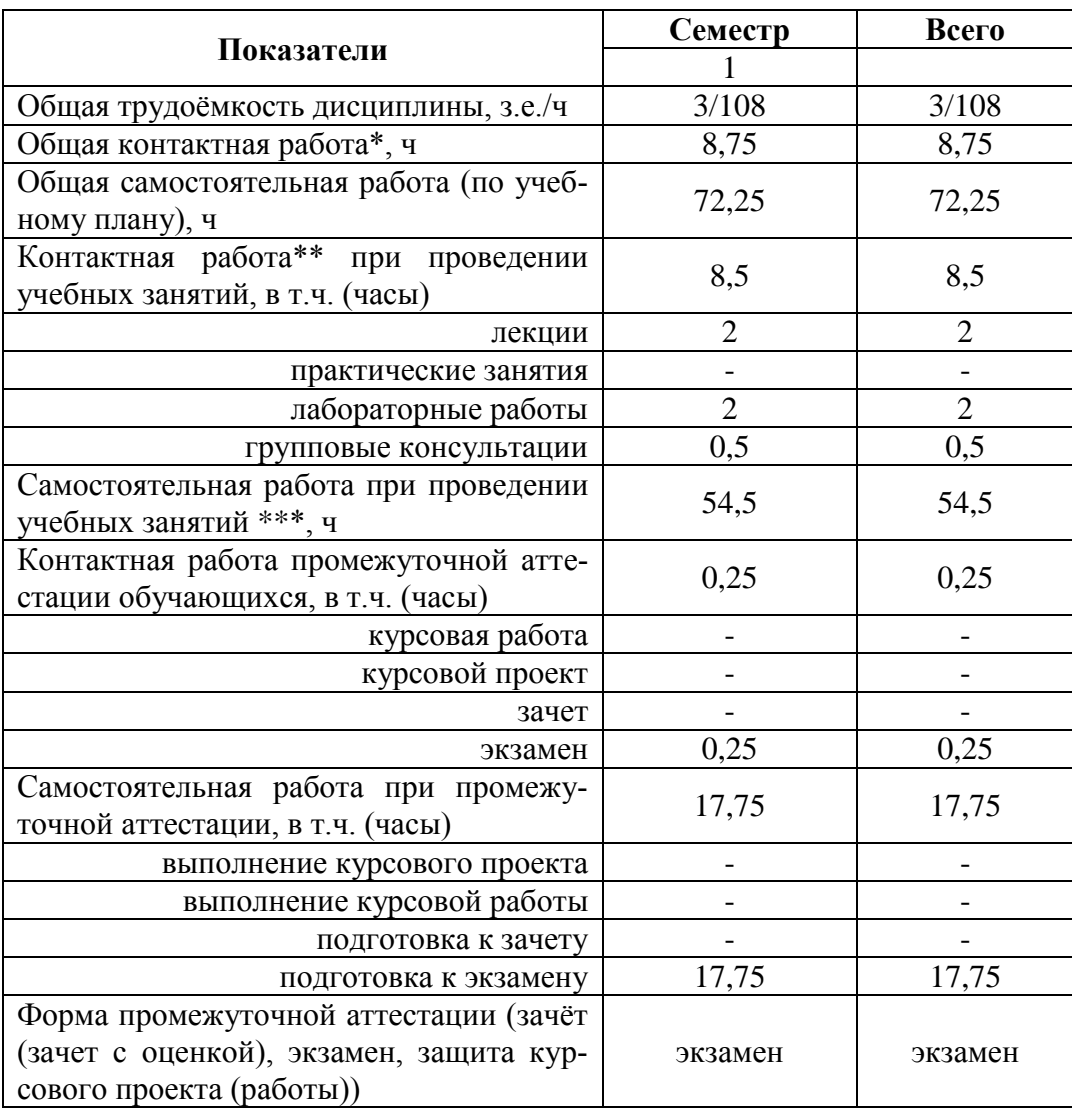

# **4. Содержание дисциплины**

#### **4.1. Содержание дисциплины в разрезе разделов**

**Раздел 1.** Введение. Информатизация всех сфер деятельности, в том числе сельскохозяйственного производства, информационные ресурсы в племенном животноводстве.

**Раздел 2.** Математическое моделирование в компьютерных информационных системах, биологического состояния животных. Возможности применения ПЭВМ в животноводстве.

 **Раздел 3.** Прикладные программы. Программы для животноводства на базе пакетов программ Microsoft Office.

 **Раздел 4.** Работа с программой Flok-2, созданные животноводческих баз данных в Microsoft Access.

 **Раздел 5.** Компьютерные программы «Коралл», программный комплекс «Молочно-товарная ферма».

**Раздел 6.** Программа WestfaliaSurge

**Раздел 7.** Автоматическая систем управления стадом АЛЬПРО, компании DeLaval. **Раздел 8.** Программный комплекс «Корм Оптима».

**Раздел 9.** Farm, программный комплекс для свиноводства.

**Раздел 10.** Программный комплекс для свиноводства. Herdsman 2000.

**Раздел 11.** АРМ «Селекс – коровы – молодняк.

**Раздел 12.** Программы для животноводства на базе 1С

**Раздел 13.** Работа с программой statistica. Использование internet в животноводстве. Работа с электронной почтой.

#### **4.2. Распределение контактной и самостоятельной работы при подготовке к занятиям по подразделам**

| N <sub>2</sub>       | Раздел дисциплины                         | Л                           | C <sub>3</sub> | $\Pi$ 3 | ЛР                          | CP   |
|----------------------|-------------------------------------------|-----------------------------|----------------|---------|-----------------------------|------|
| $\Pi/\Pi$            |                                           |                             |                |         |                             |      |
| очная форма обучения |                                           |                             |                |         |                             |      |
|                      | Введение. Информатизация всех сфер дея-   |                             |                |         |                             |      |
|                      | тельности, в том числе сельскохозяйствен- | $\overline{2}$              |                |         |                             |      |
|                      | ного производства, информационные ре-     |                             |                |         |                             |      |
|                      | сурсы в племенном животноводстве.         |                             |                |         |                             |      |
|                      | Математическое моделирование в компь-     | $\mathcal{D}_{\mathcal{L}}$ |                |         |                             | 2    |
|                      | ютерных информационных системах, био-     |                             |                |         |                             |      |
|                      | логического состояния животных, Воз-      |                             |                |         |                             |      |
|                      | можности применения ПЭВМ в животно-       |                             |                |         |                             |      |
| 2                    | водстве.                                  |                             |                |         |                             |      |
|                      | Прикладные программы. Программы для       |                             |                |         | 4                           | 4,25 |
|                      | животноводства на базе пакетов программ   | $\overline{2}$              |                |         |                             |      |
| 3                    | Microsoft Office.                         |                             |                |         |                             |      |
|                      | Работа с программой Flok-2, созданные     |                             |                |         |                             |      |
|                      | животноводческих баз данных в Microsoft   | $\overline{2}$              |                |         | $\mathcal{D}_{\cdot}$       | 6    |
| 4                    | Access.                                   |                             |                |         |                             |      |
|                      | Компьютерные программы «Коралл», про-     | $\mathcal{D}_{\mathcal{L}}$ |                |         | $\mathcal{D}_{\mathcal{L}}$ | 6    |
|                      | граммный комплекс «Молочно-товарная       |                             |                |         |                             |      |
| 5                    | ферма».                                   |                             |                |         |                             |      |

4.2.1. Очная форма обучения

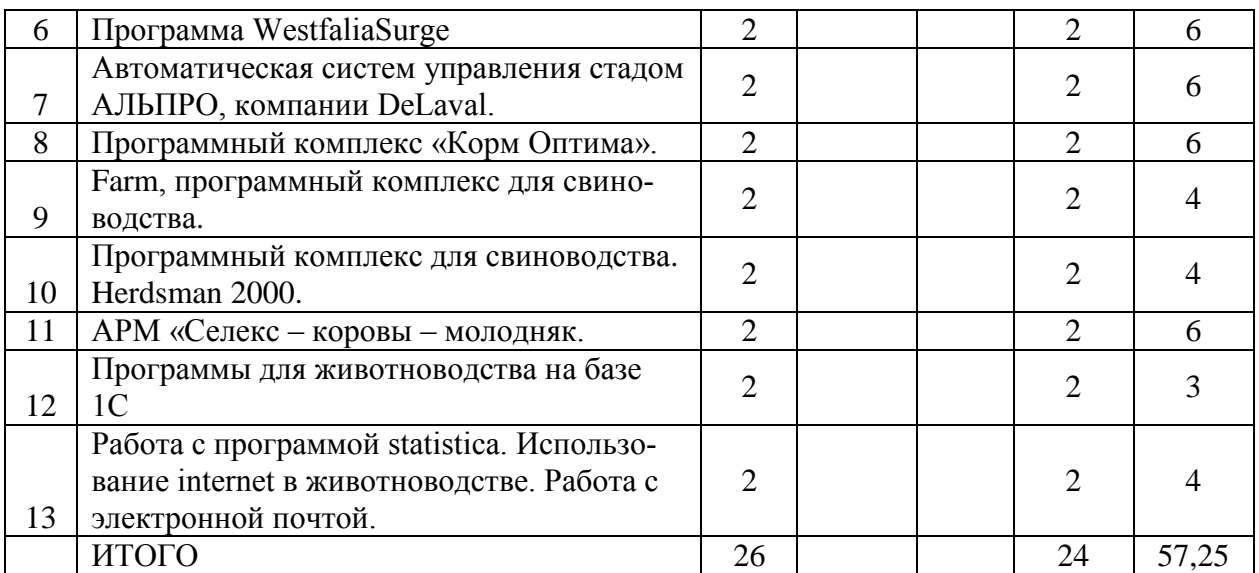

### 4.2.2. Заочная форма обучения

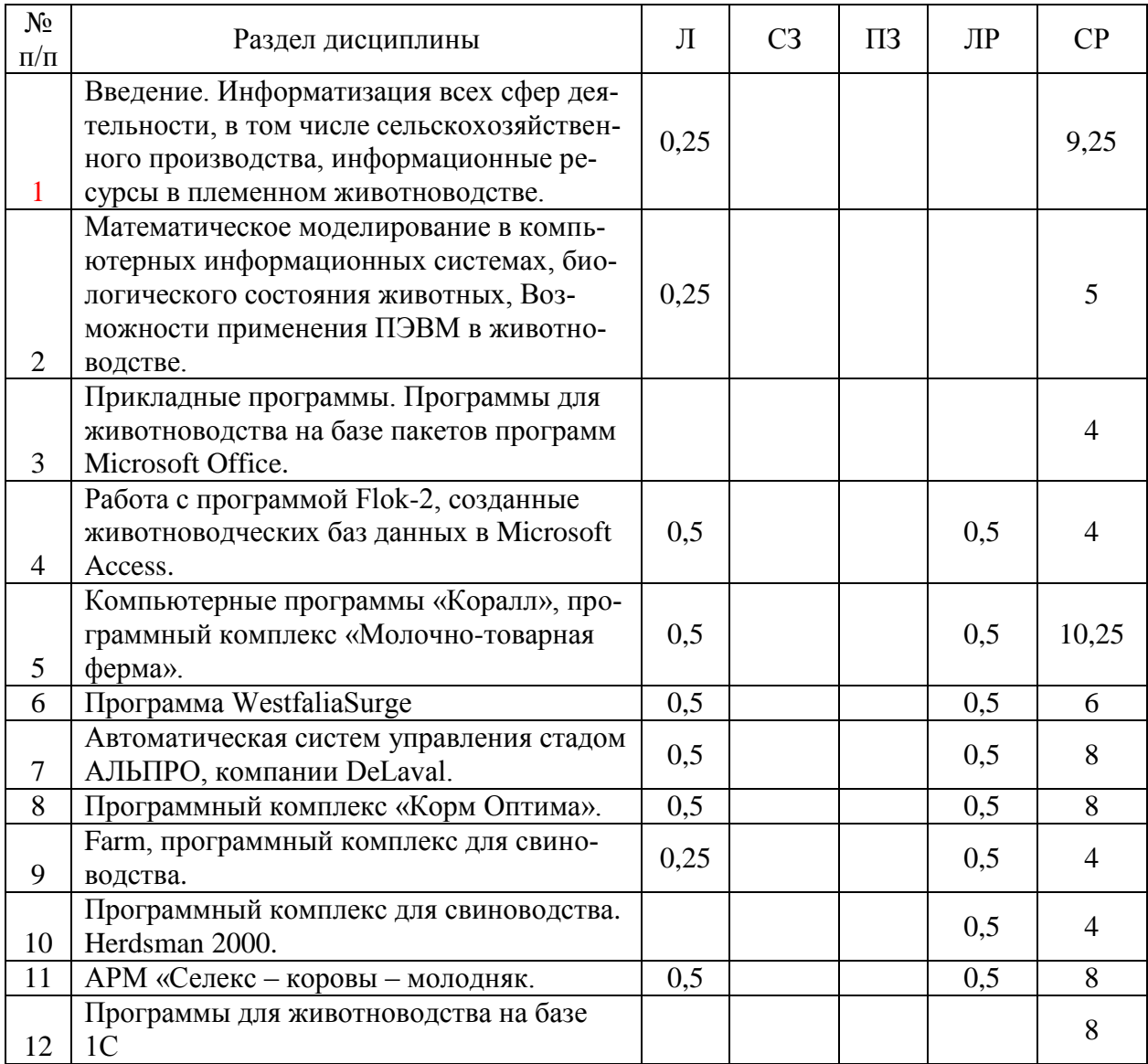

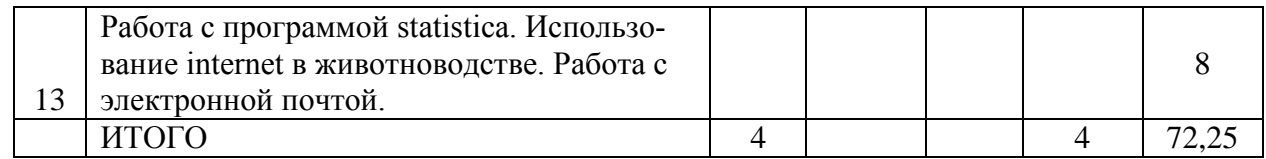

#### **4.3. Перечень тем и учебно-методического обеспечения для самостоятельной работы обучающихся**

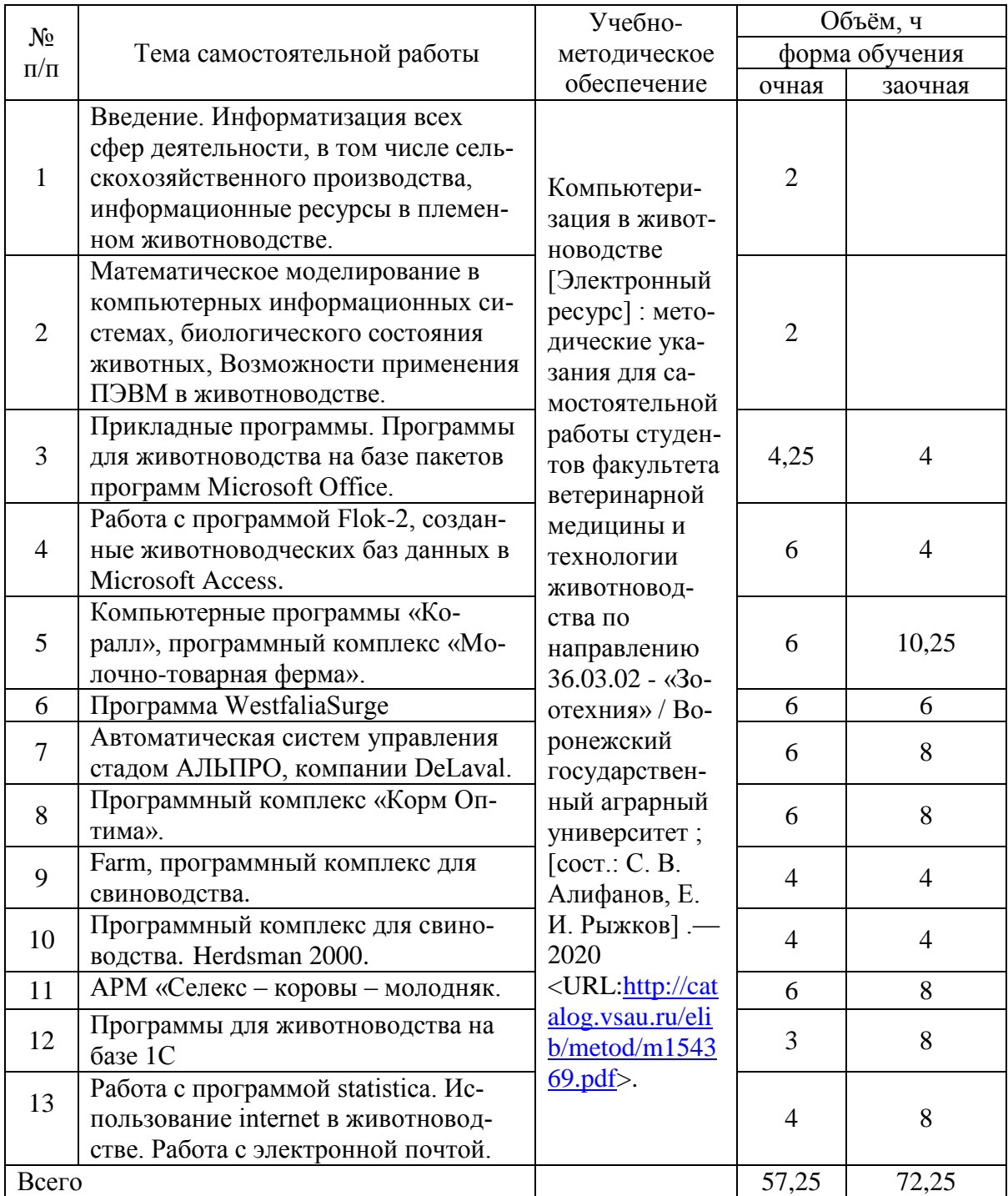

## **5. Фонд оценочных средств для проведения промежуточной аттестации и текущего контроля 5.1. Этапы формирования компетенций**

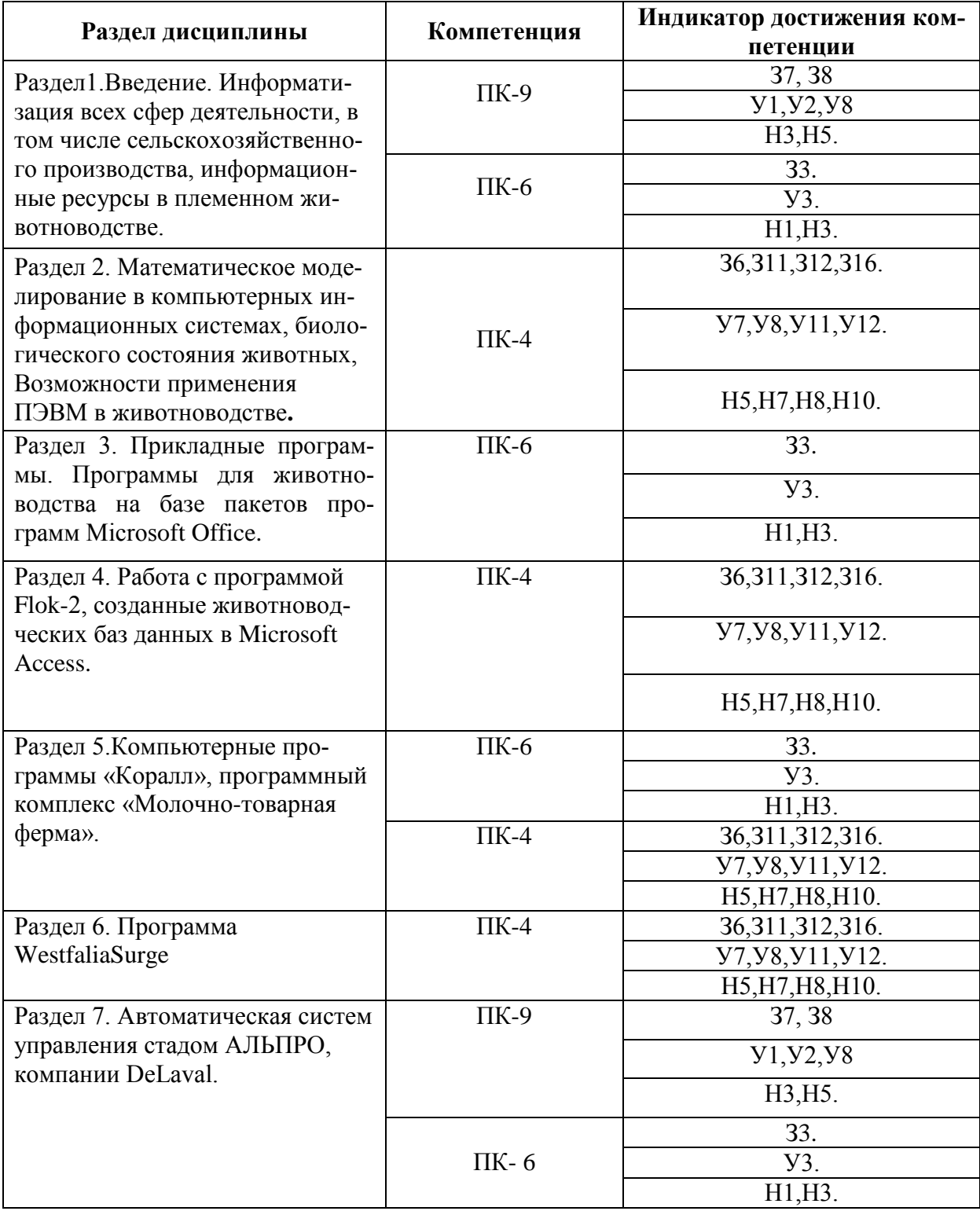

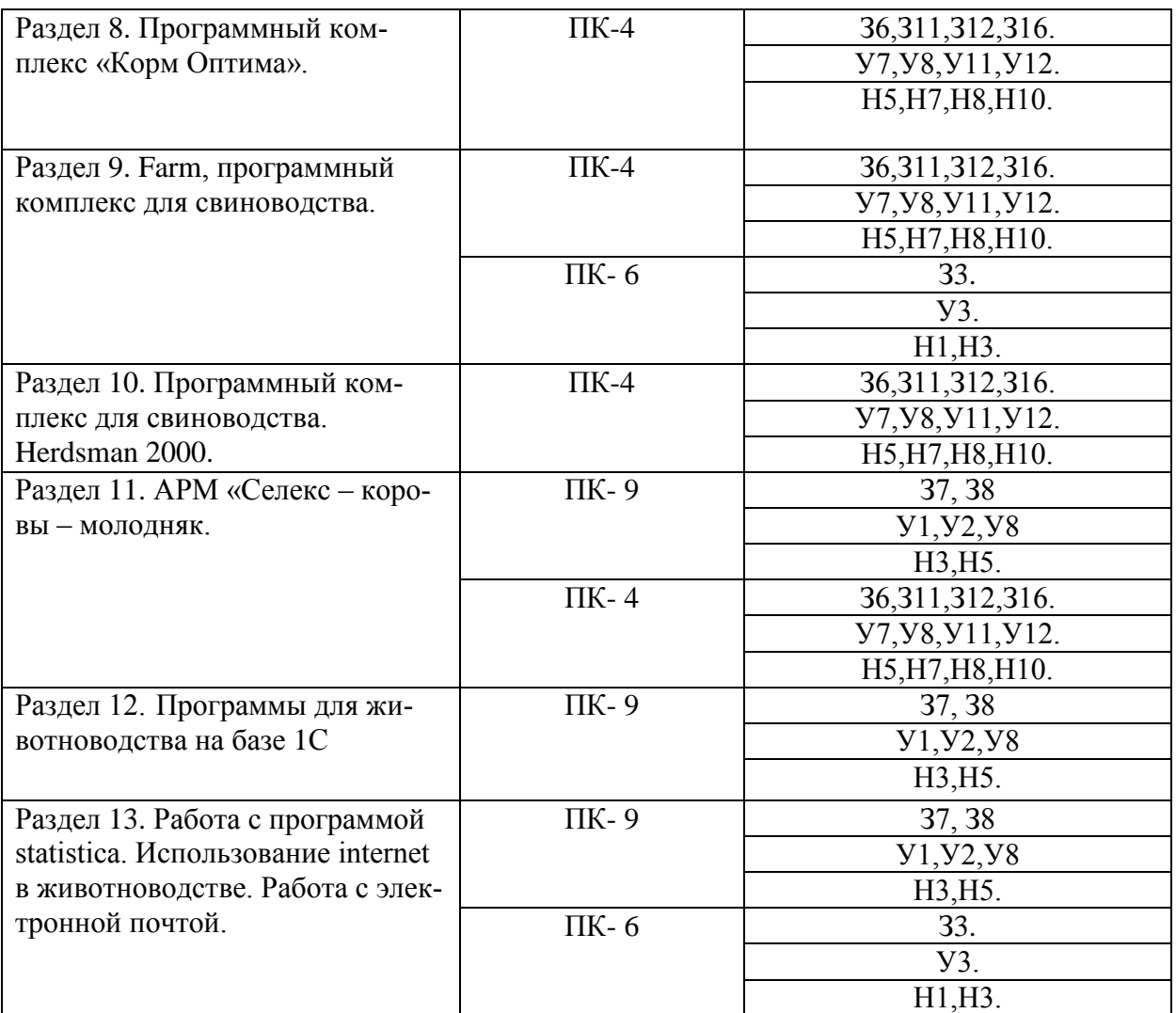

### **5.2. Шкалы и критерии оценивания достижения компетенций**

#### **5.2.1. Шкала оценивания достижения компетенций**

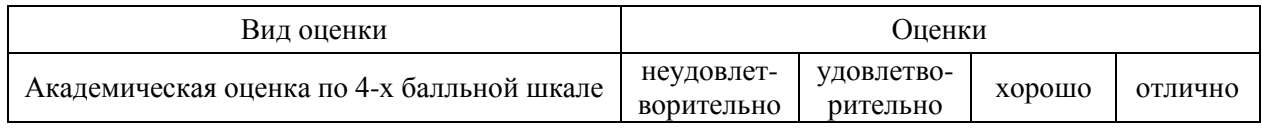

## **5.2.2. Критерии оценивания достижения компетенций**

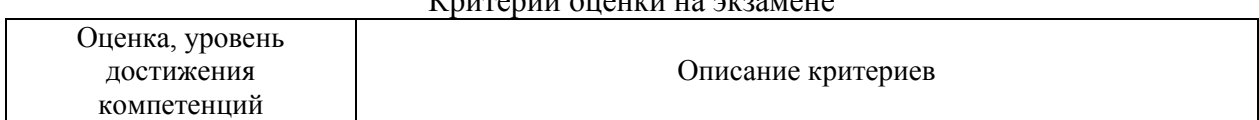

# $V_{\text{PUPONIII}}$  oughter has argued to

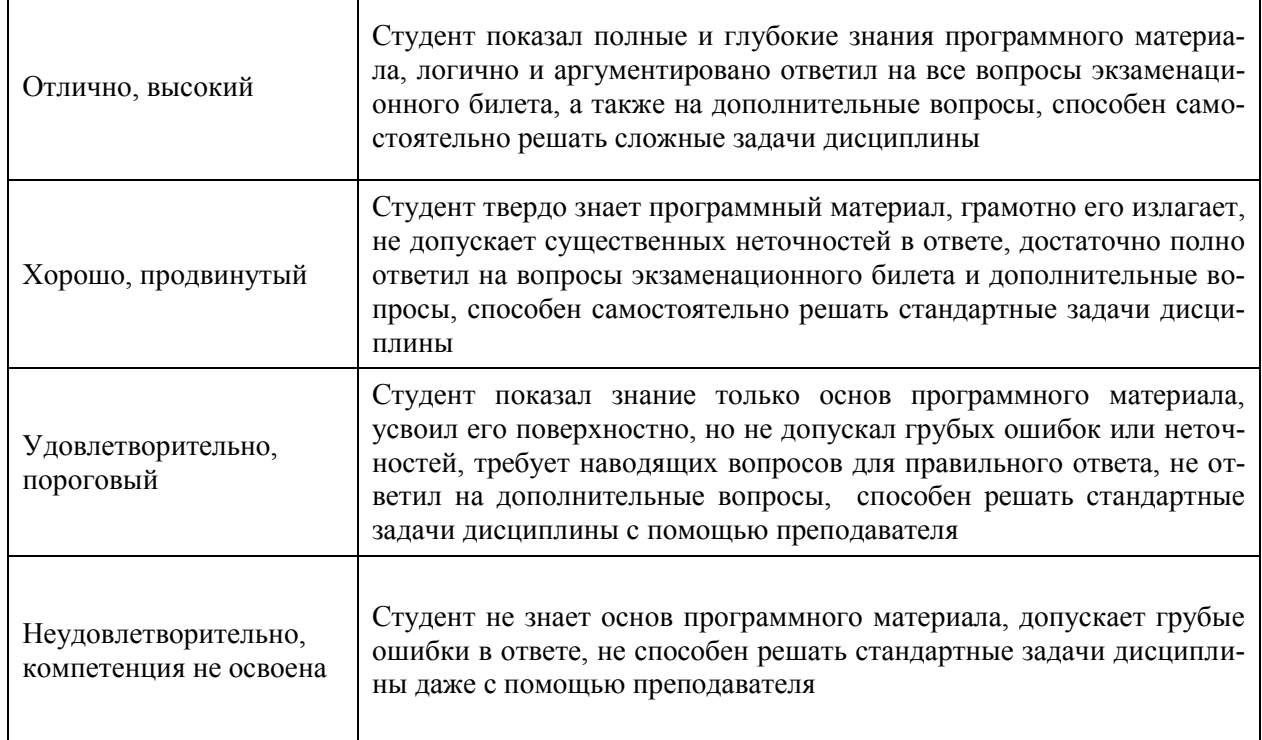

## Критерии оценки тестов

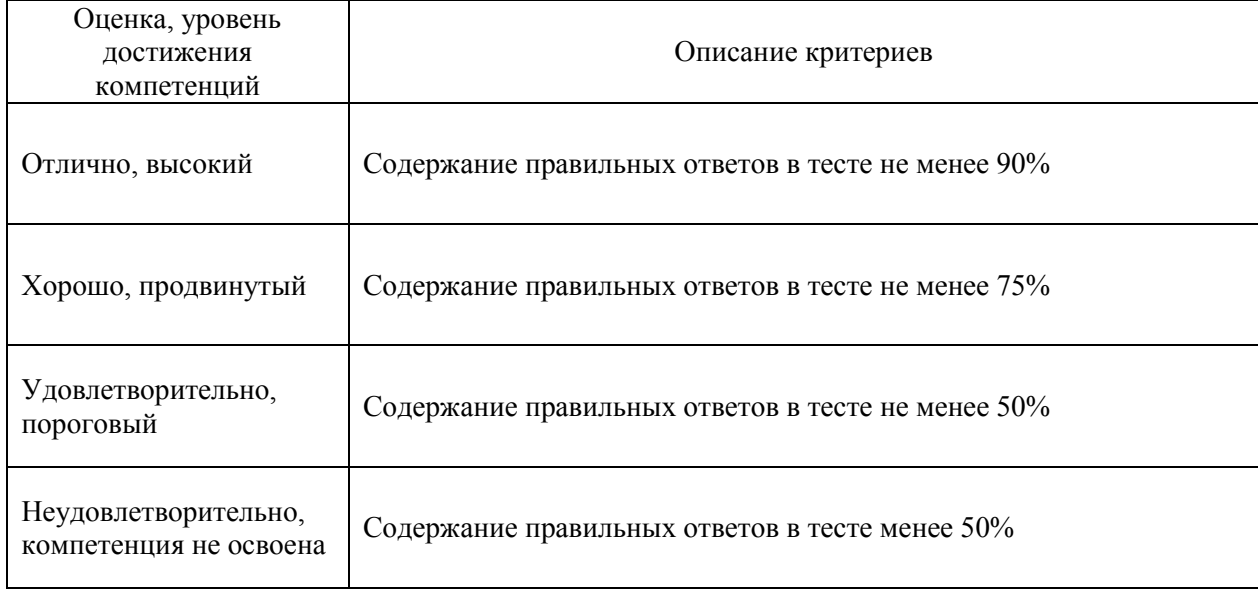

## **5.3. Материалы для оценки достижения компетенций**

## **5.3.1. Оценочные материалы промежуточной аттестации**

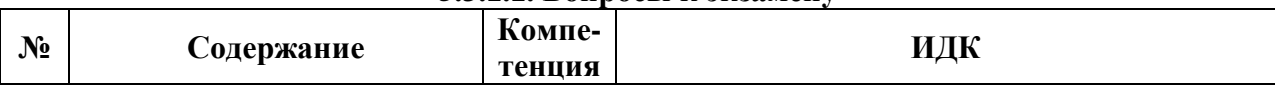

#### **5.3.1.1. Вопросы к экзамену**

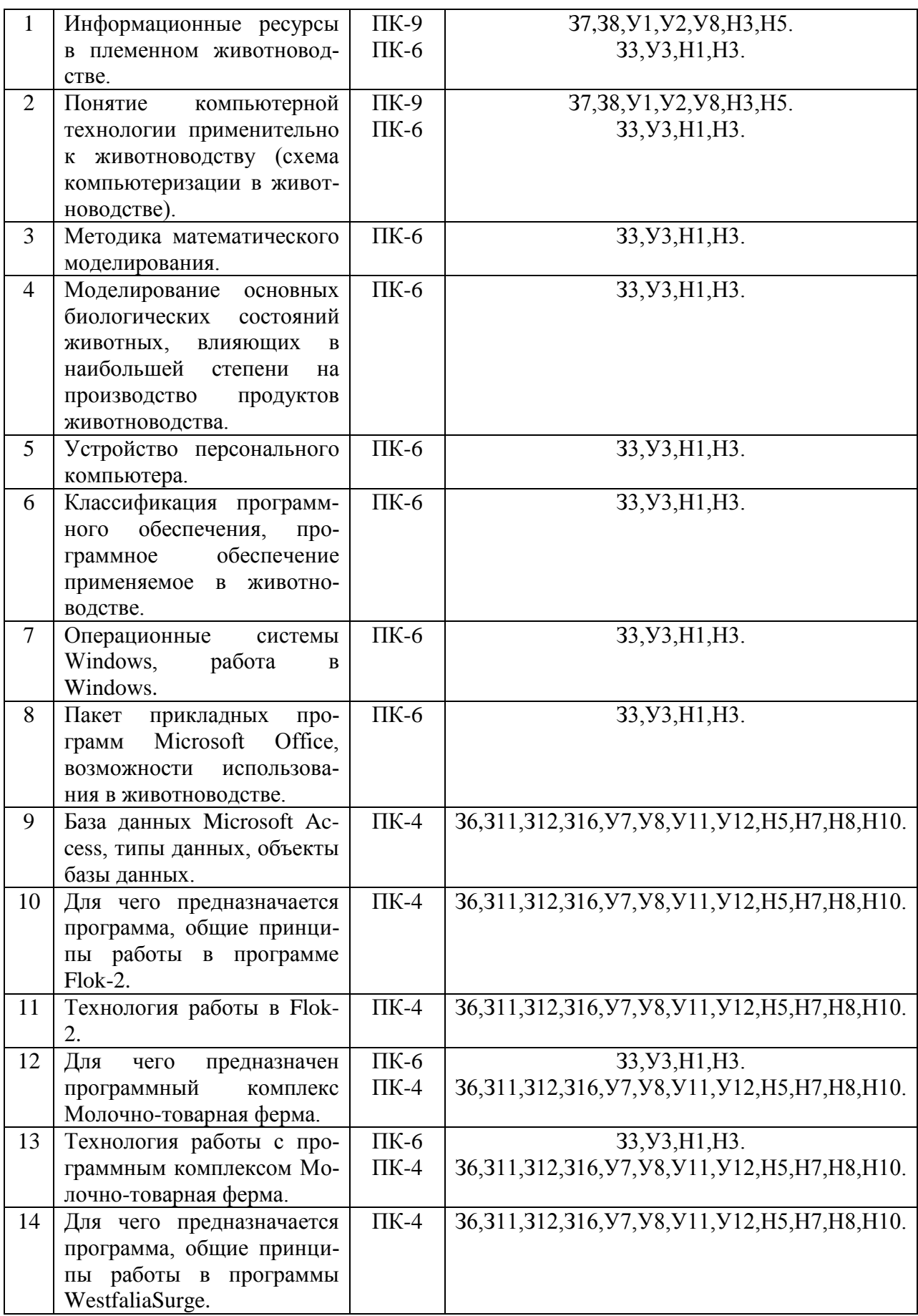

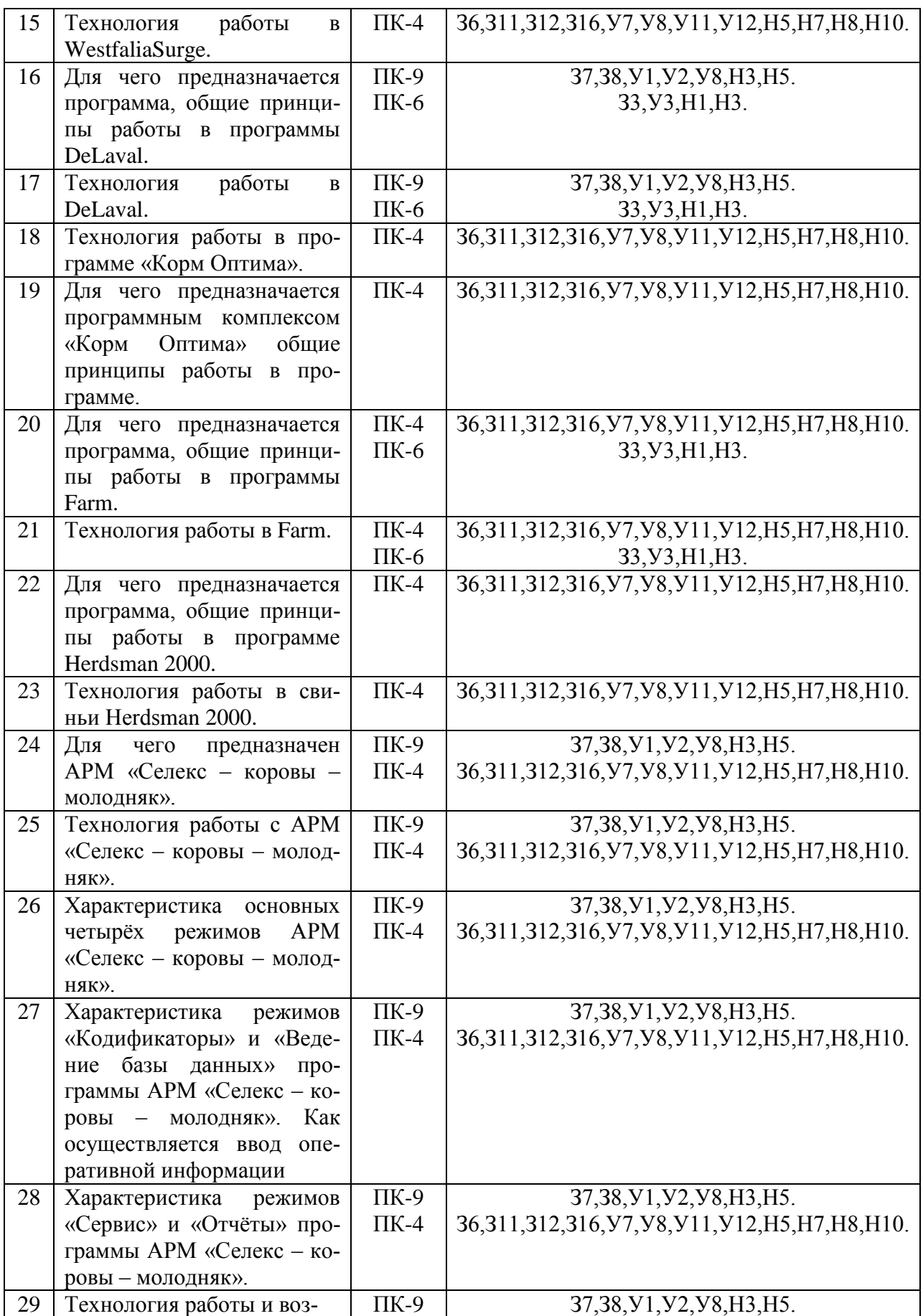

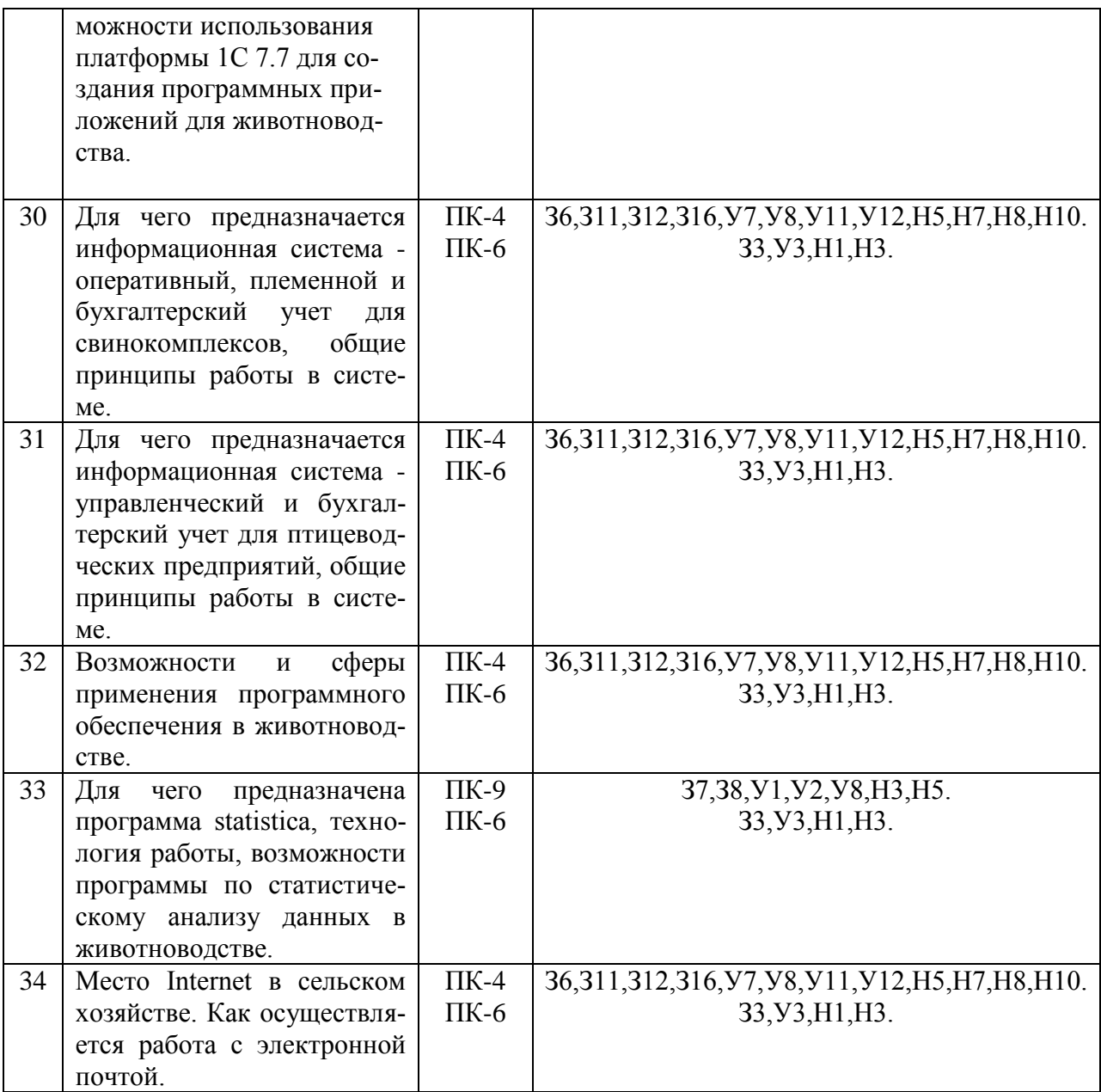

## **5.3.1.2. Задачи к экзамену**

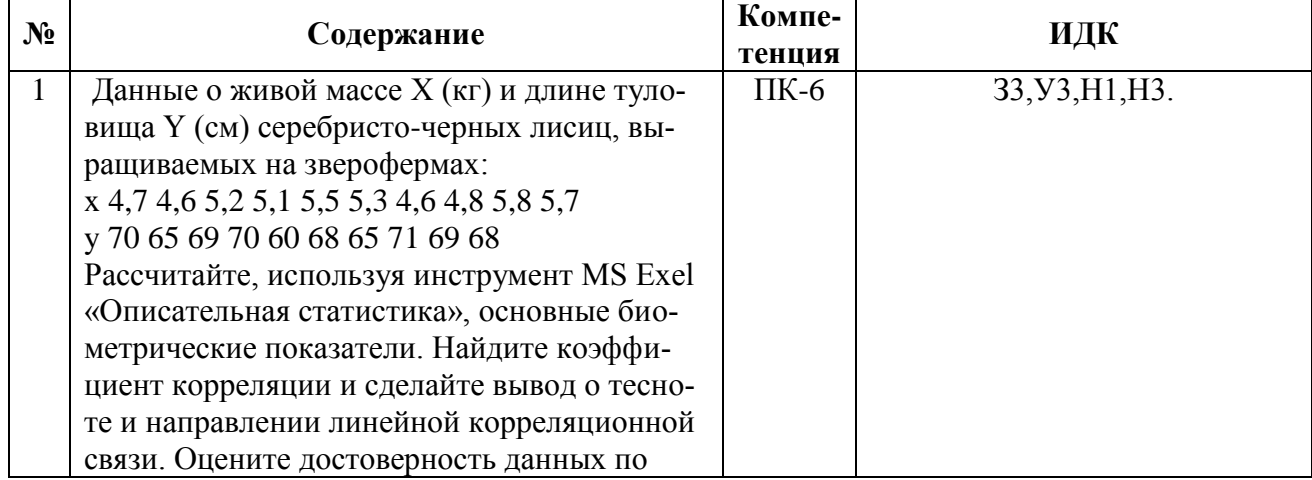

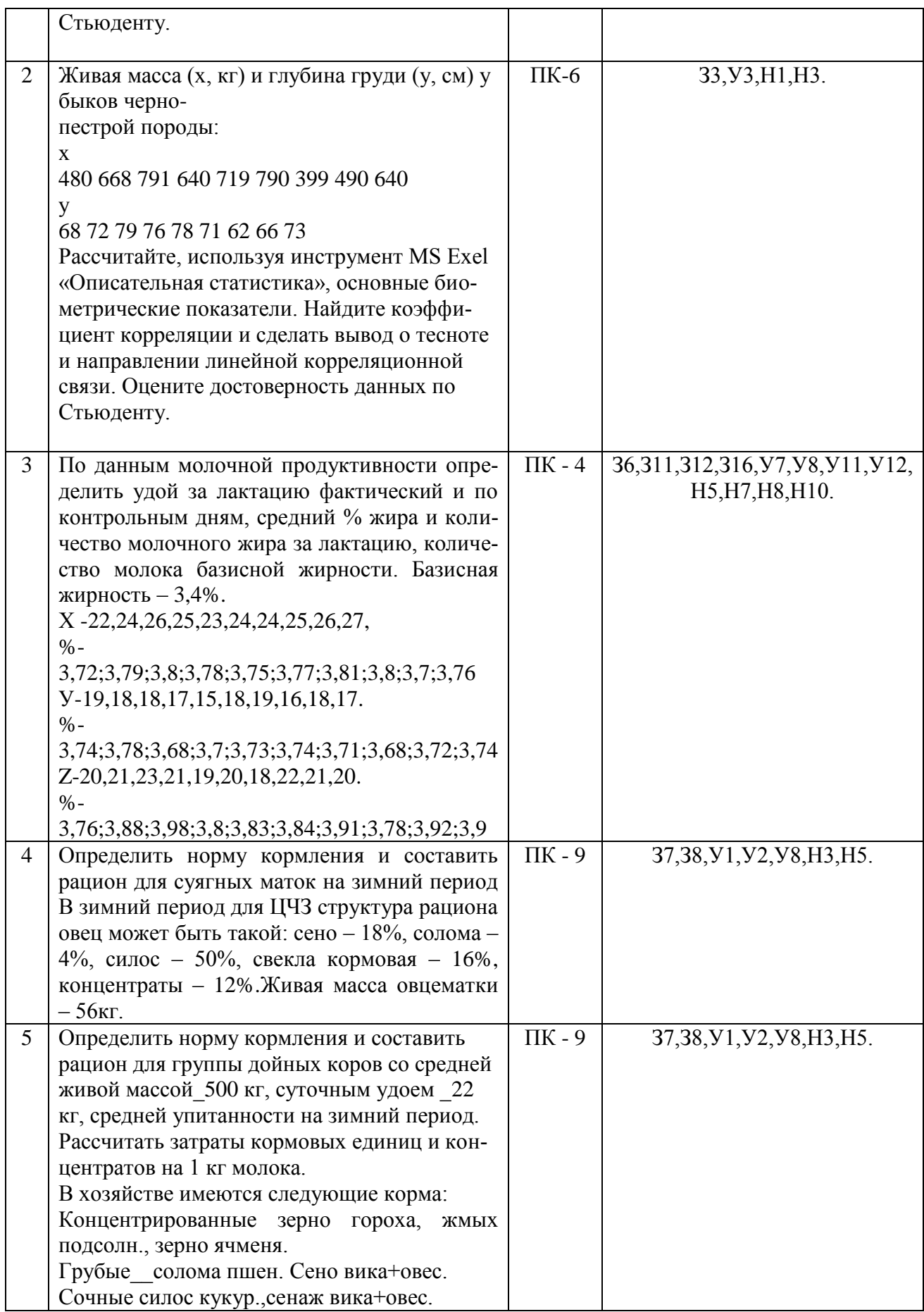

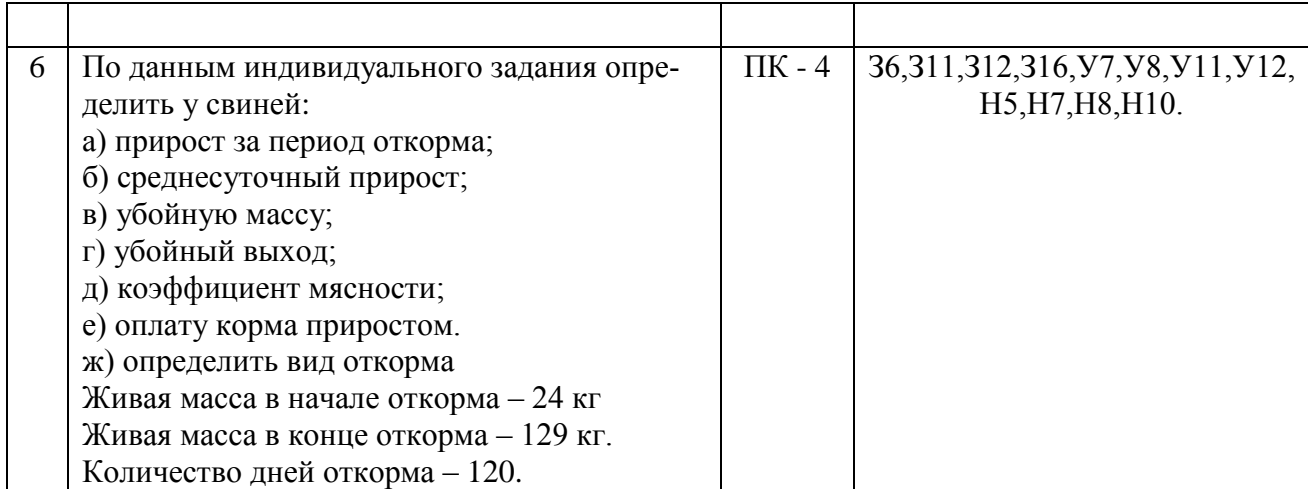

### **5.3.1.3. Вопросы к зачету с оценкой**

*«Не предусмотрены»*

#### **5.3.1.4. Вопросы к зачету**

*«Не предусмотрены»*

## **5.3.1.5. Перечень тем курсовых проектов (работ)**

*«Не предусмотрены»*

,

### **5.3.1.6. Вопросы к защите курсового проекта (работы)**

*«Не предусмотрены»*

### **5.3.2. Оценочные материалы текущего контроля**

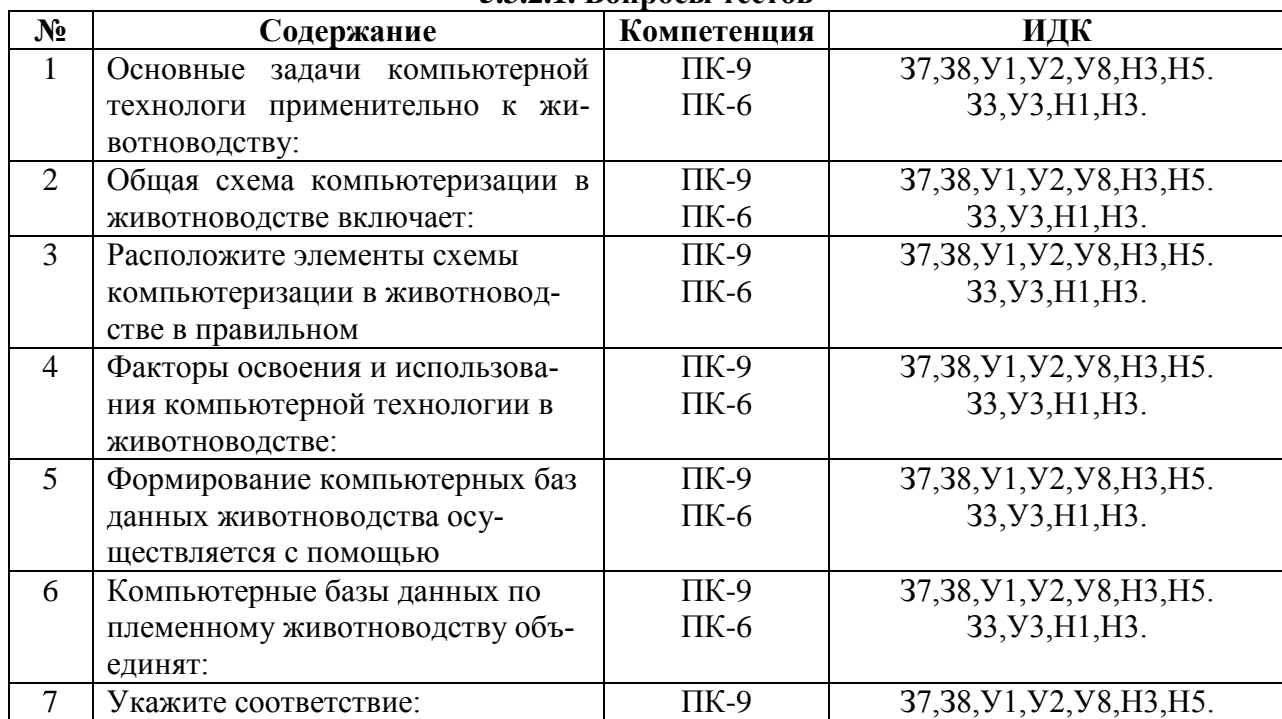

#### **5.3.2.1. Вопросы тестов**

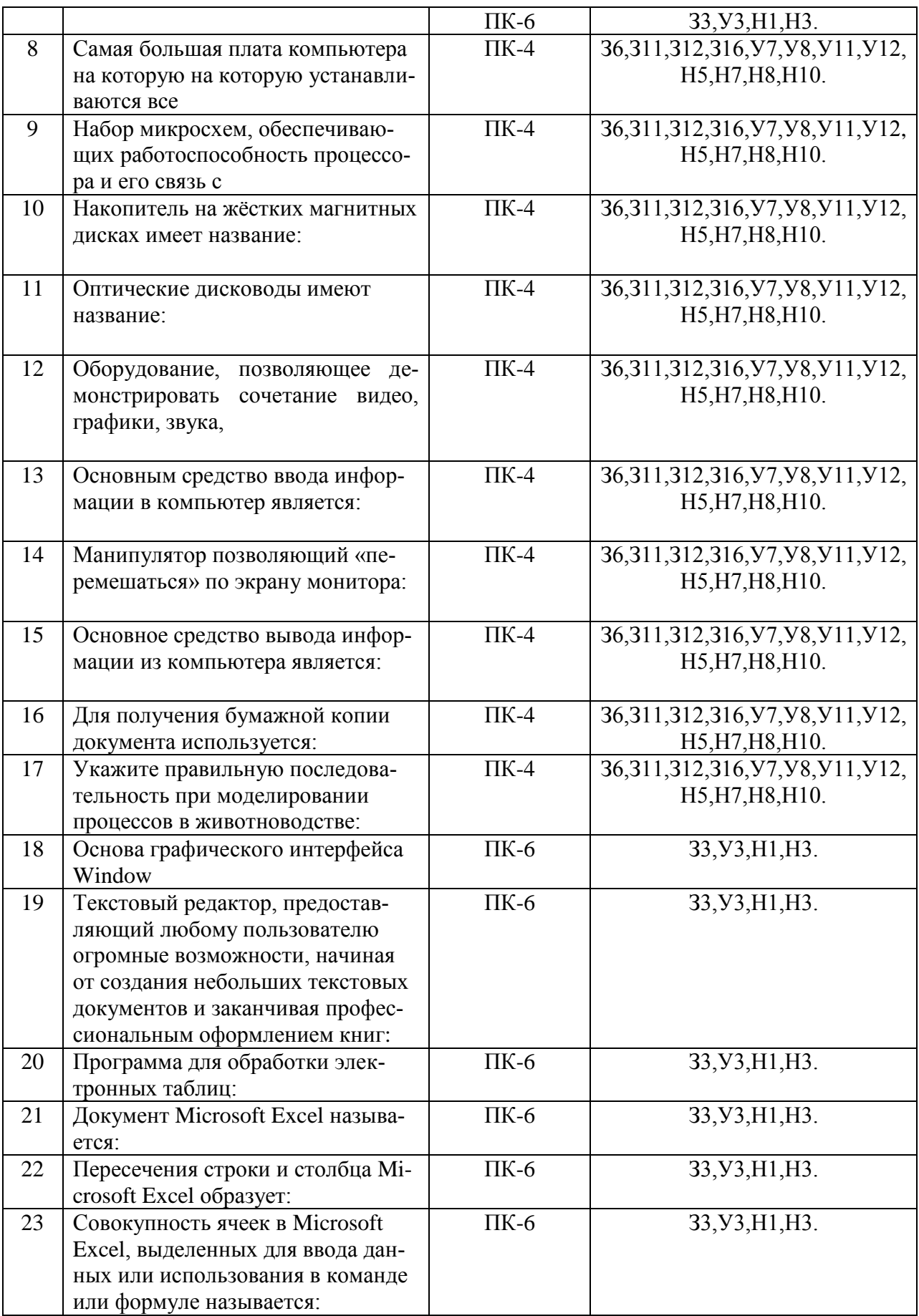

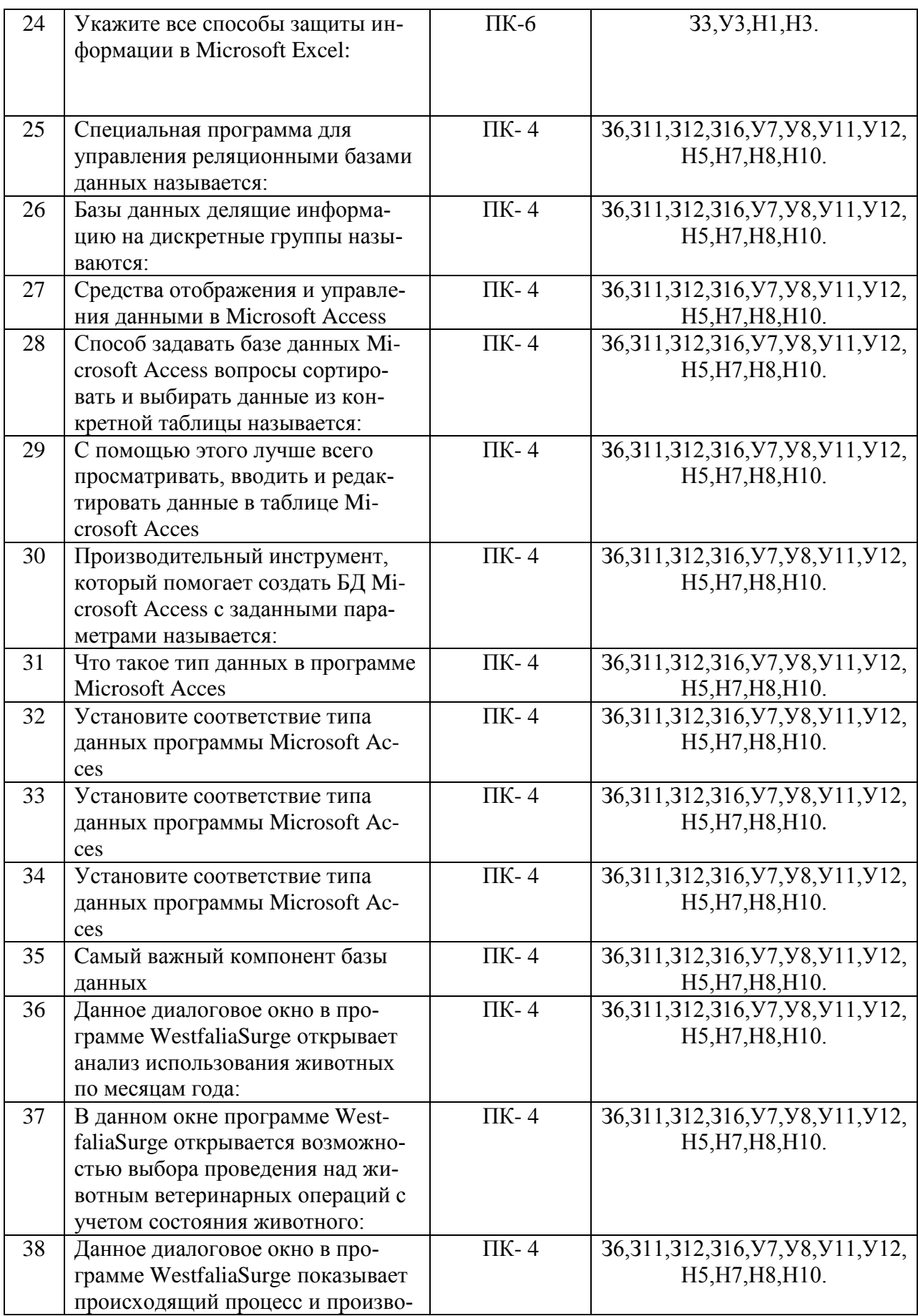

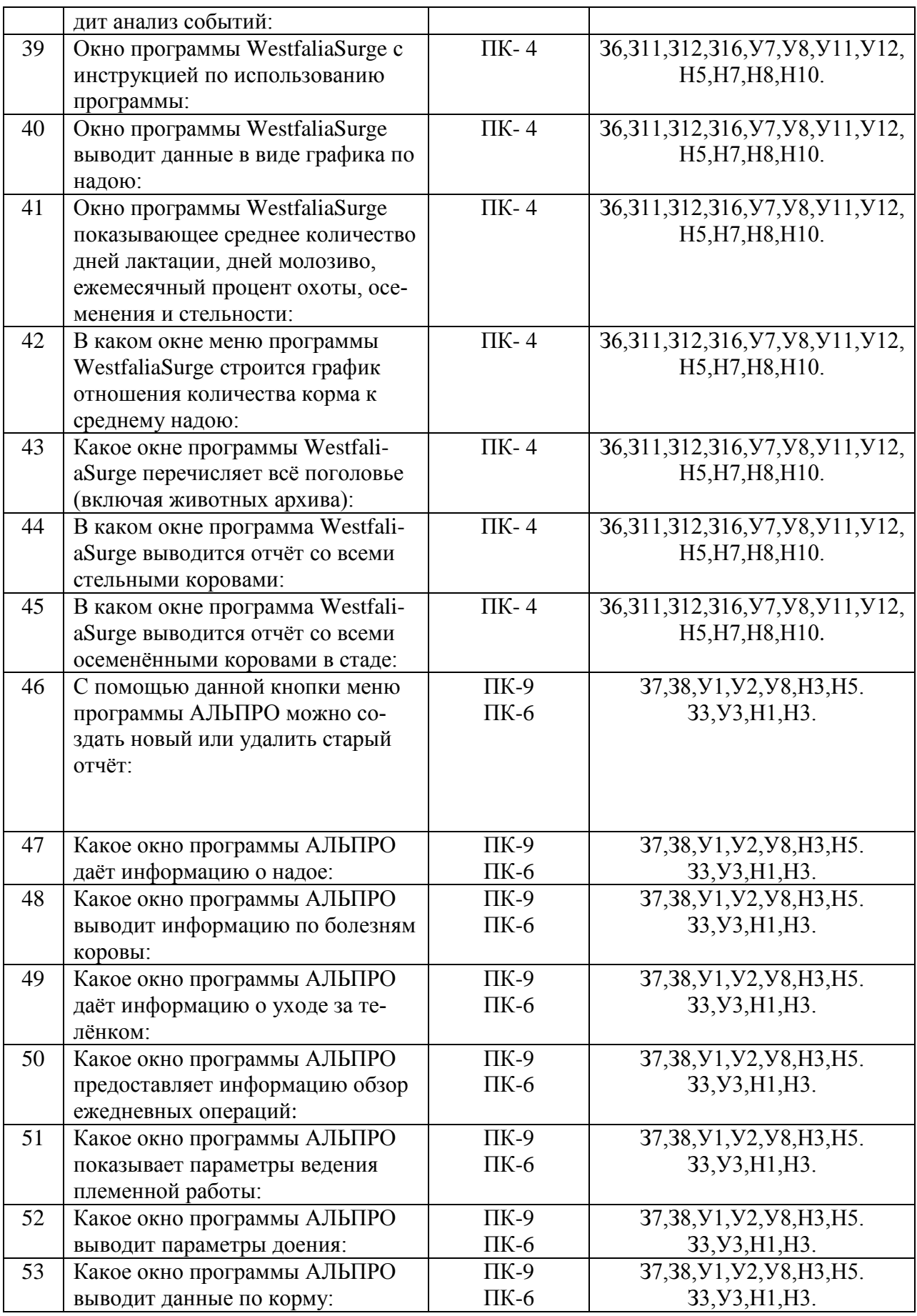

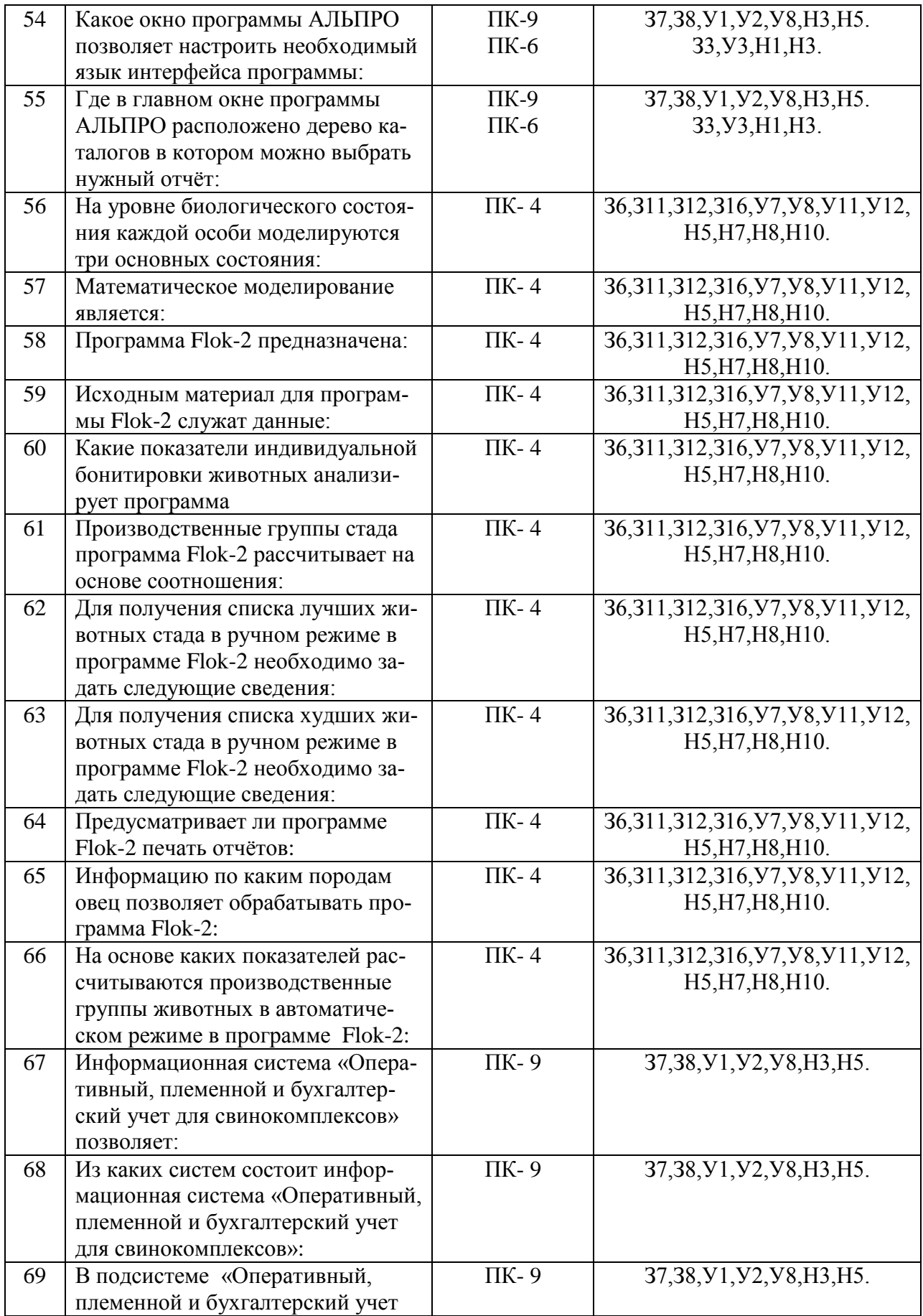

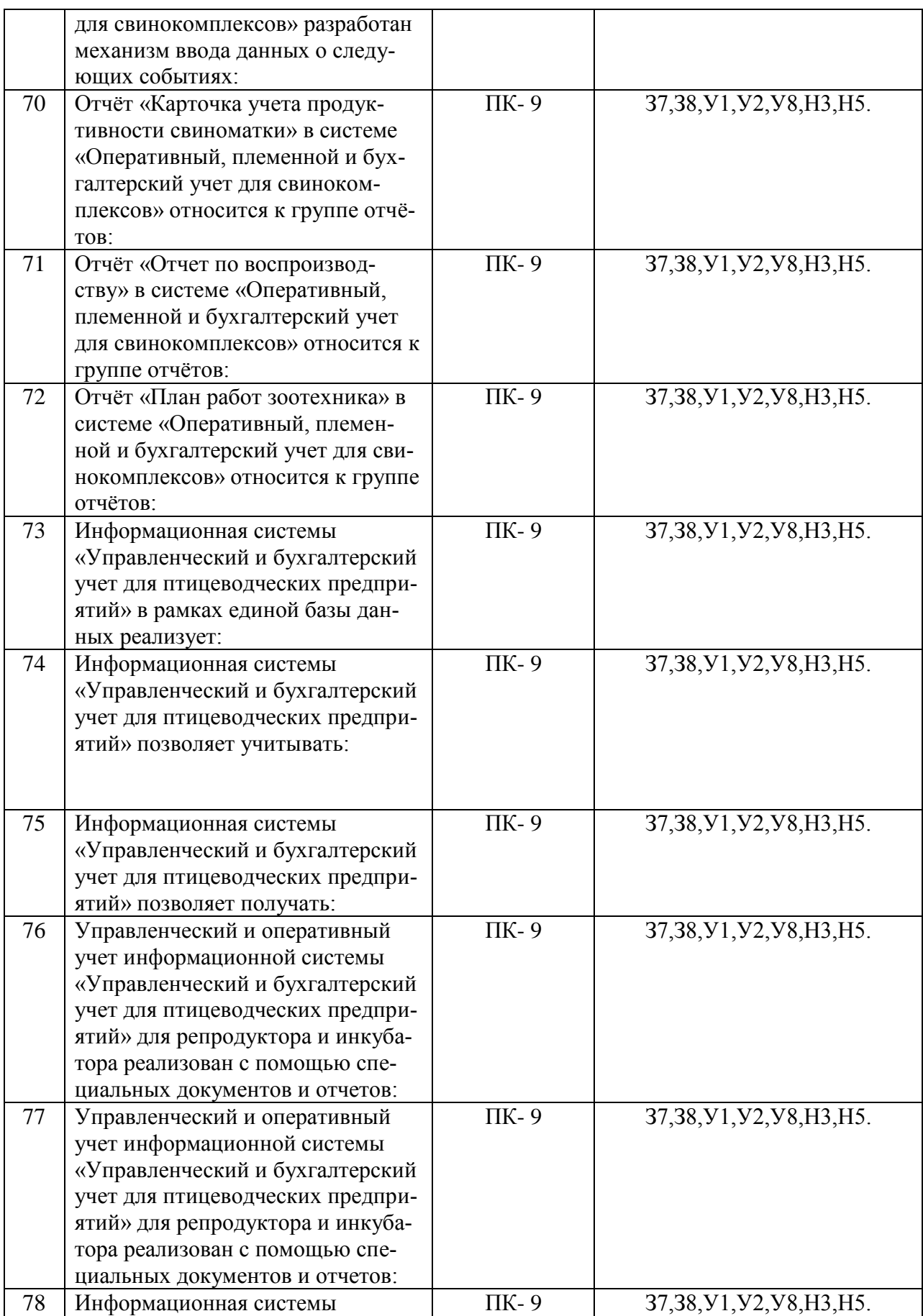

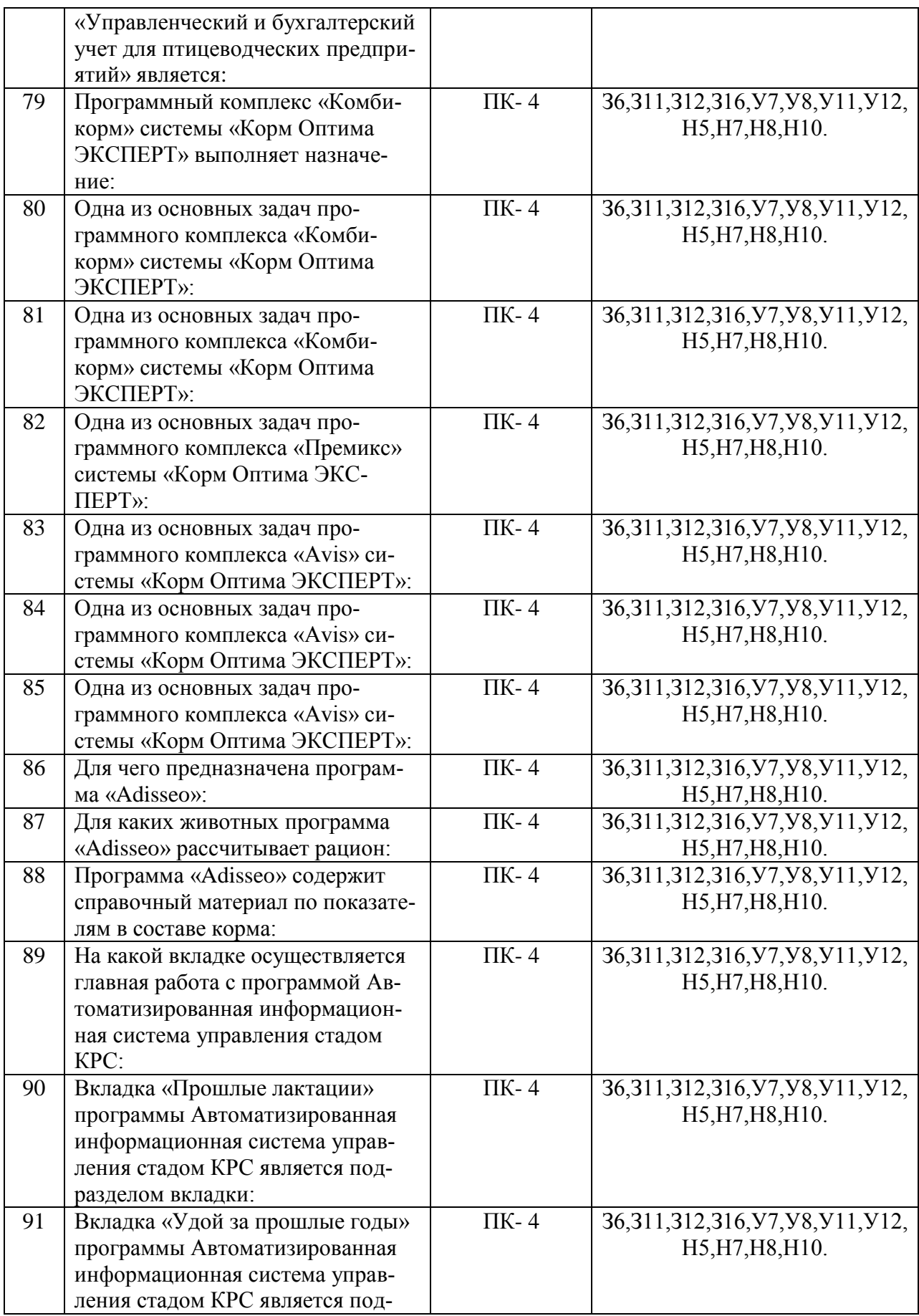

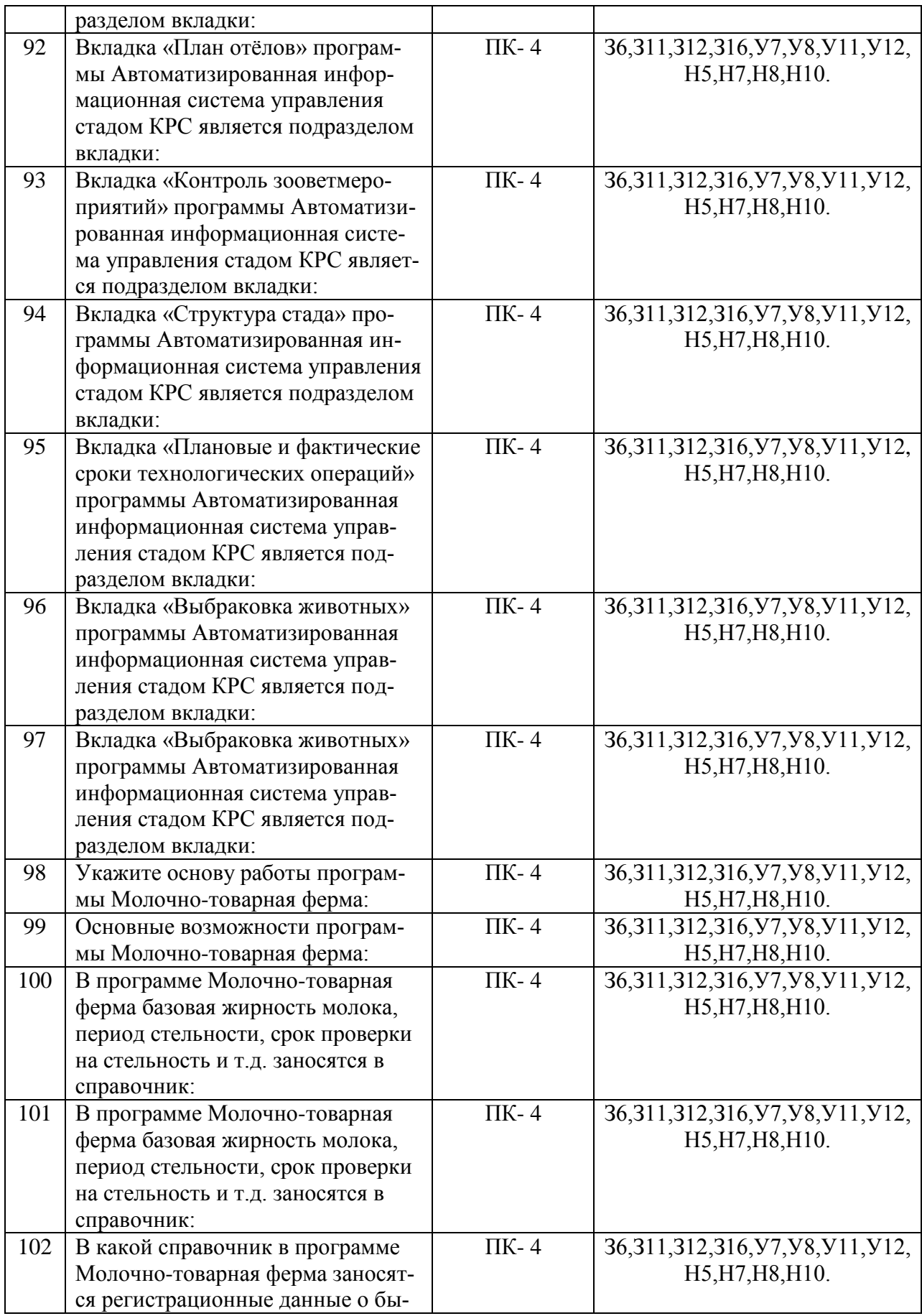

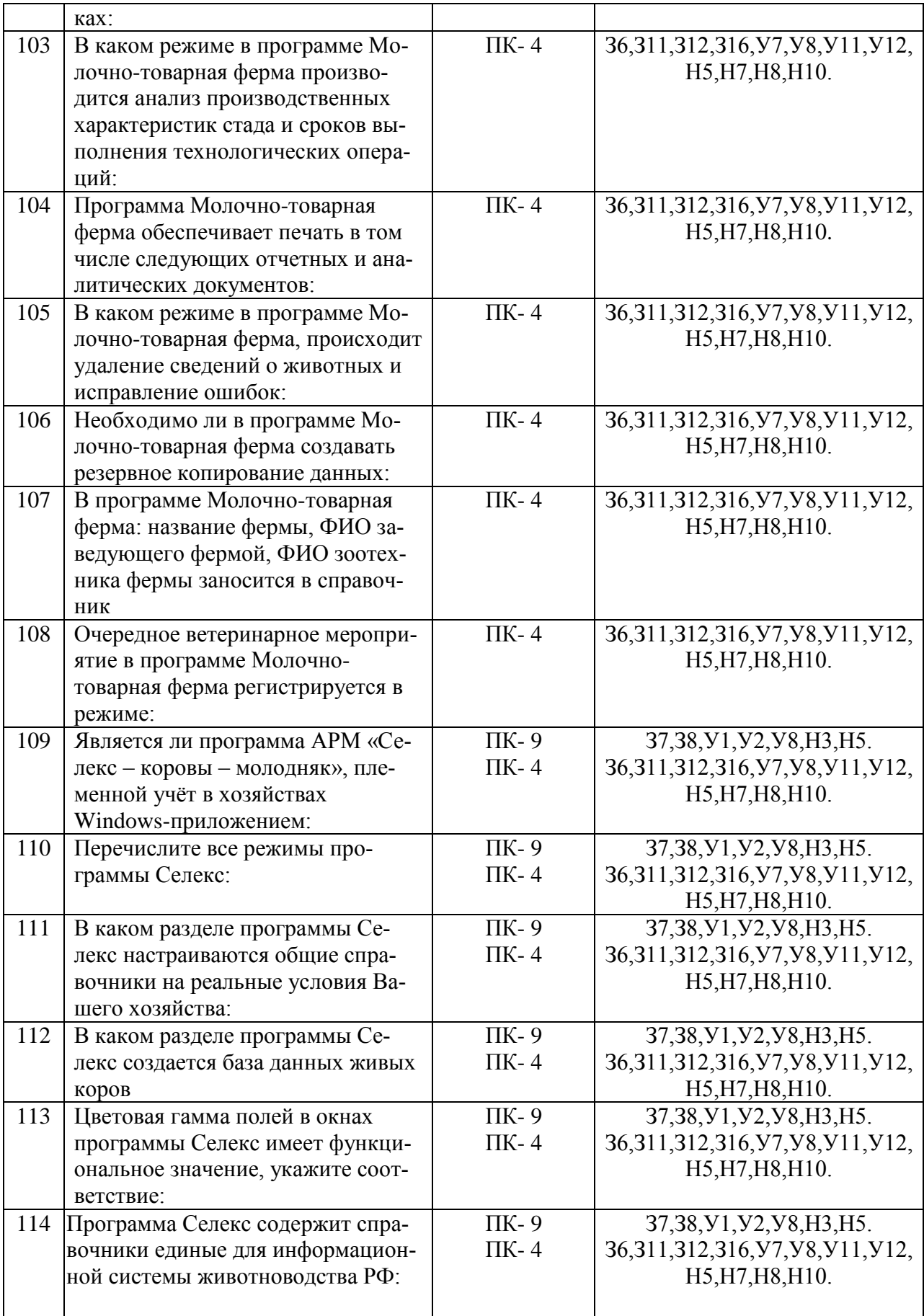

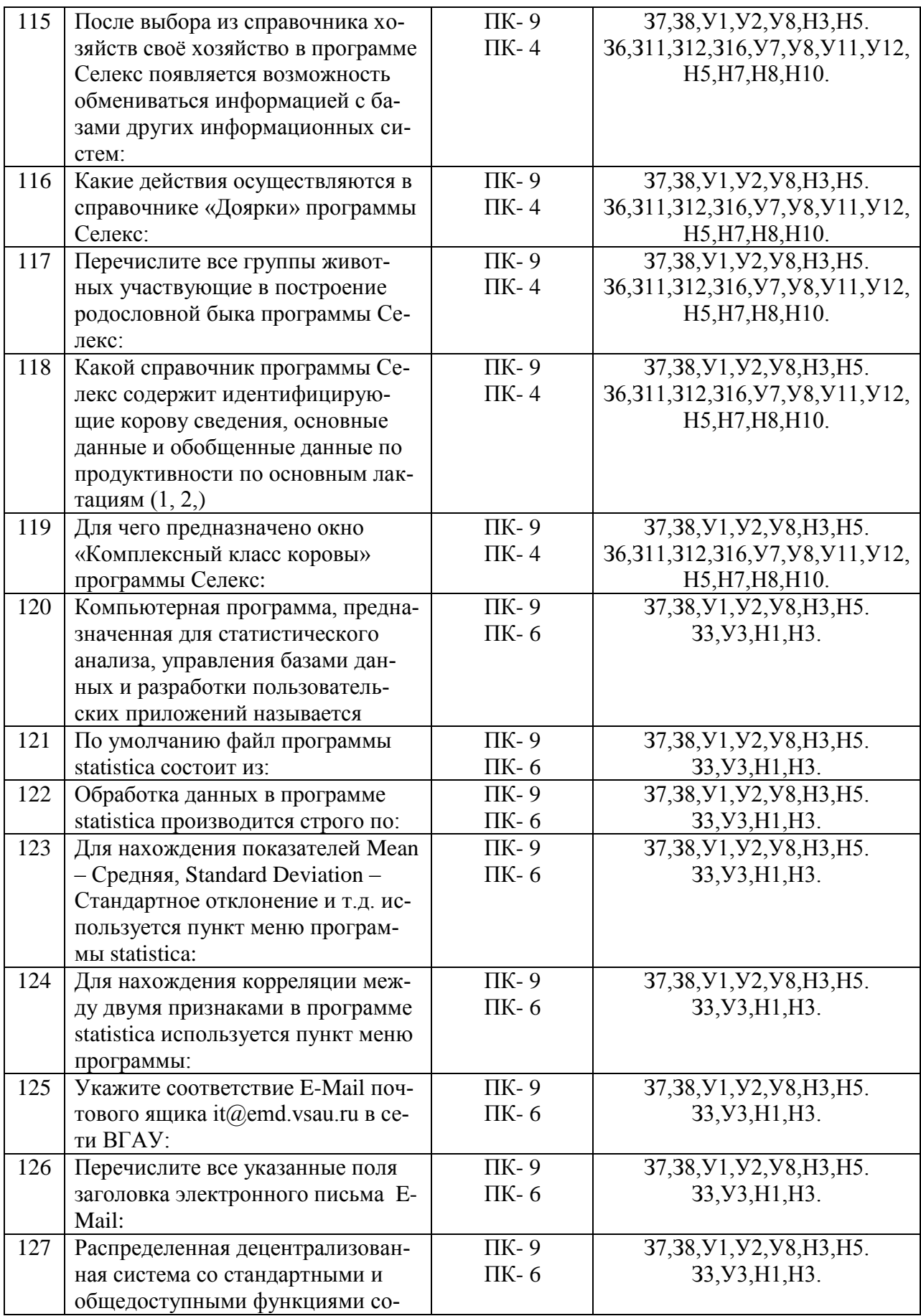

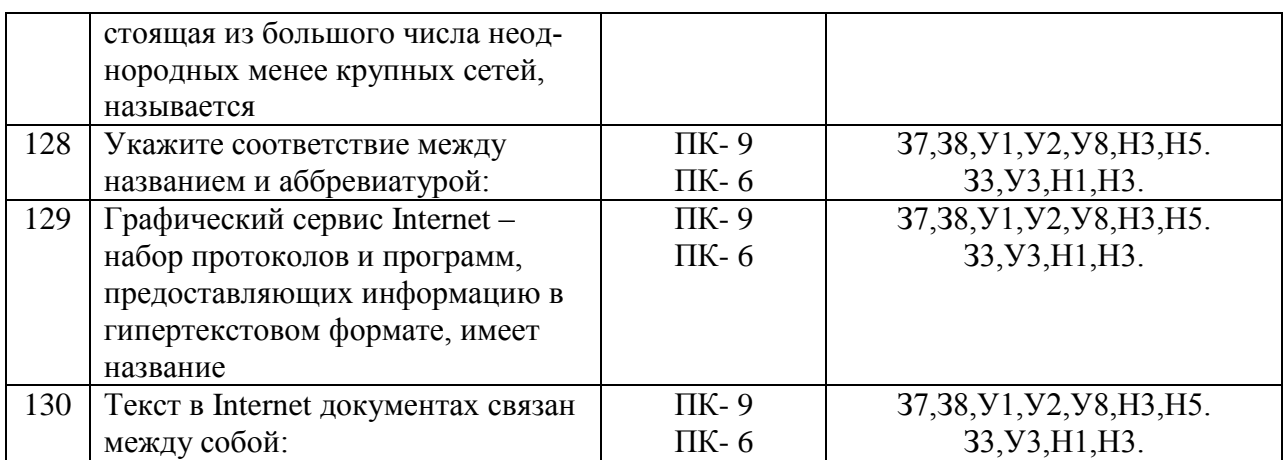

# **5.3.2.2. Вопросы для устного опроса**

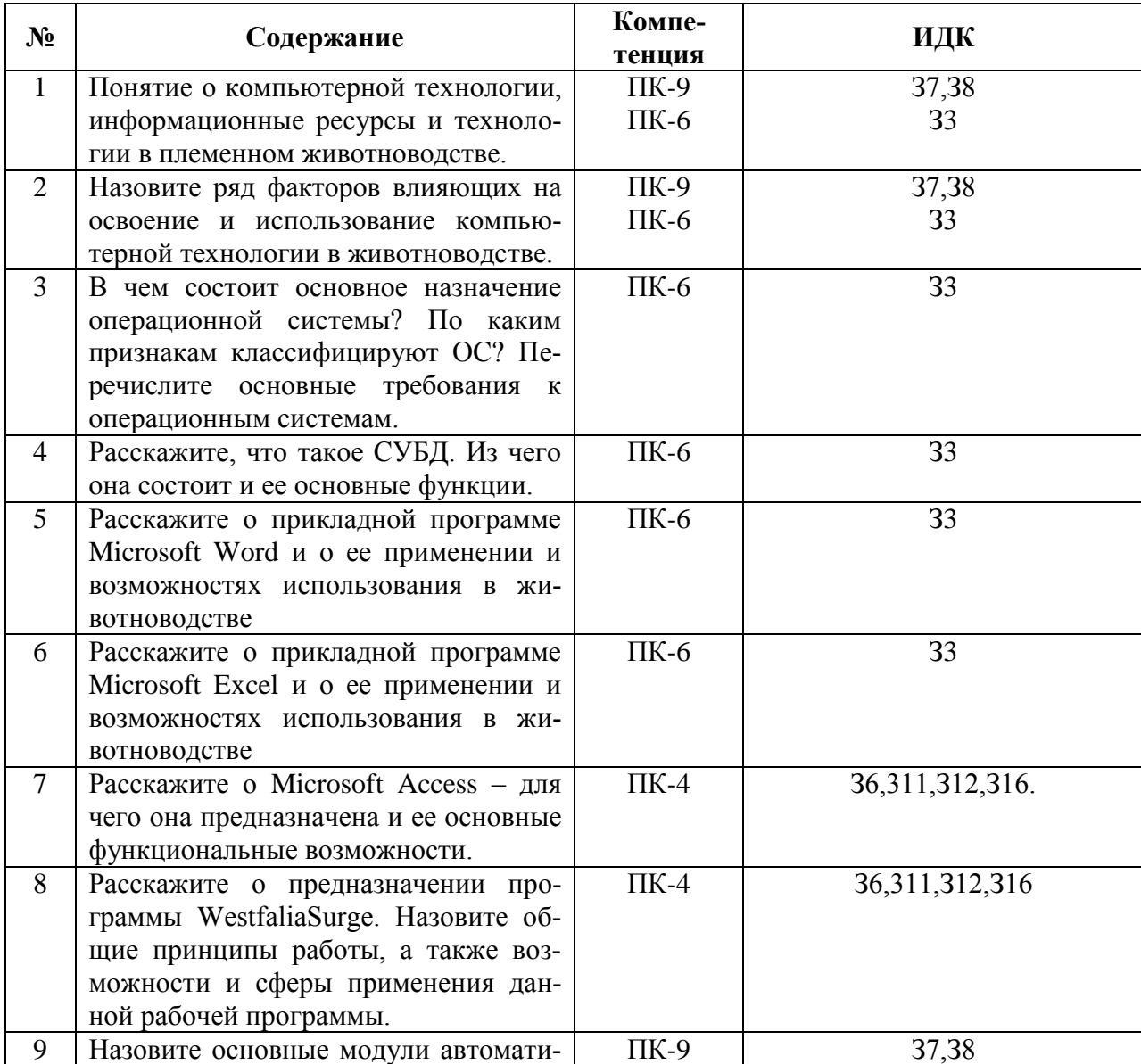

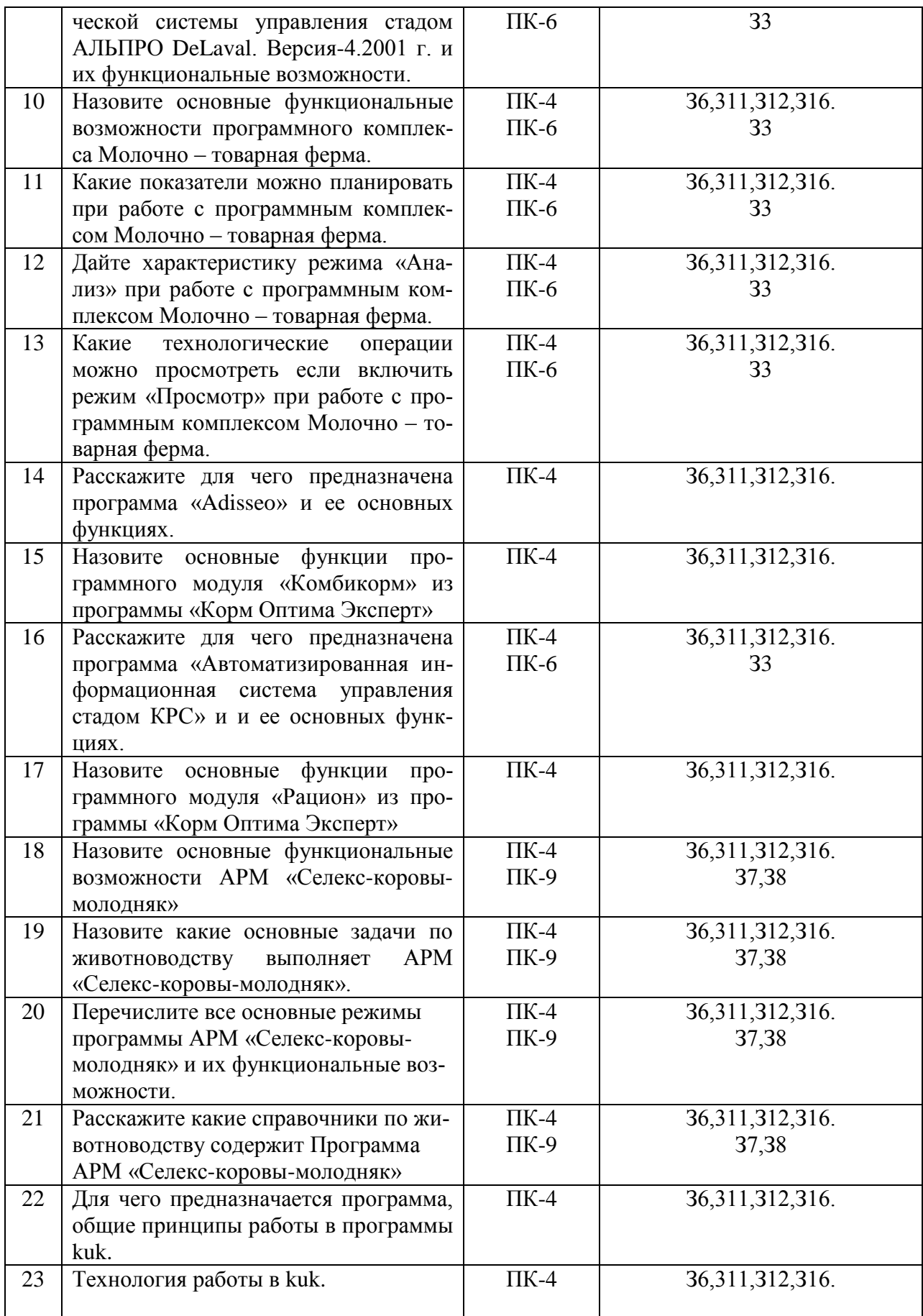

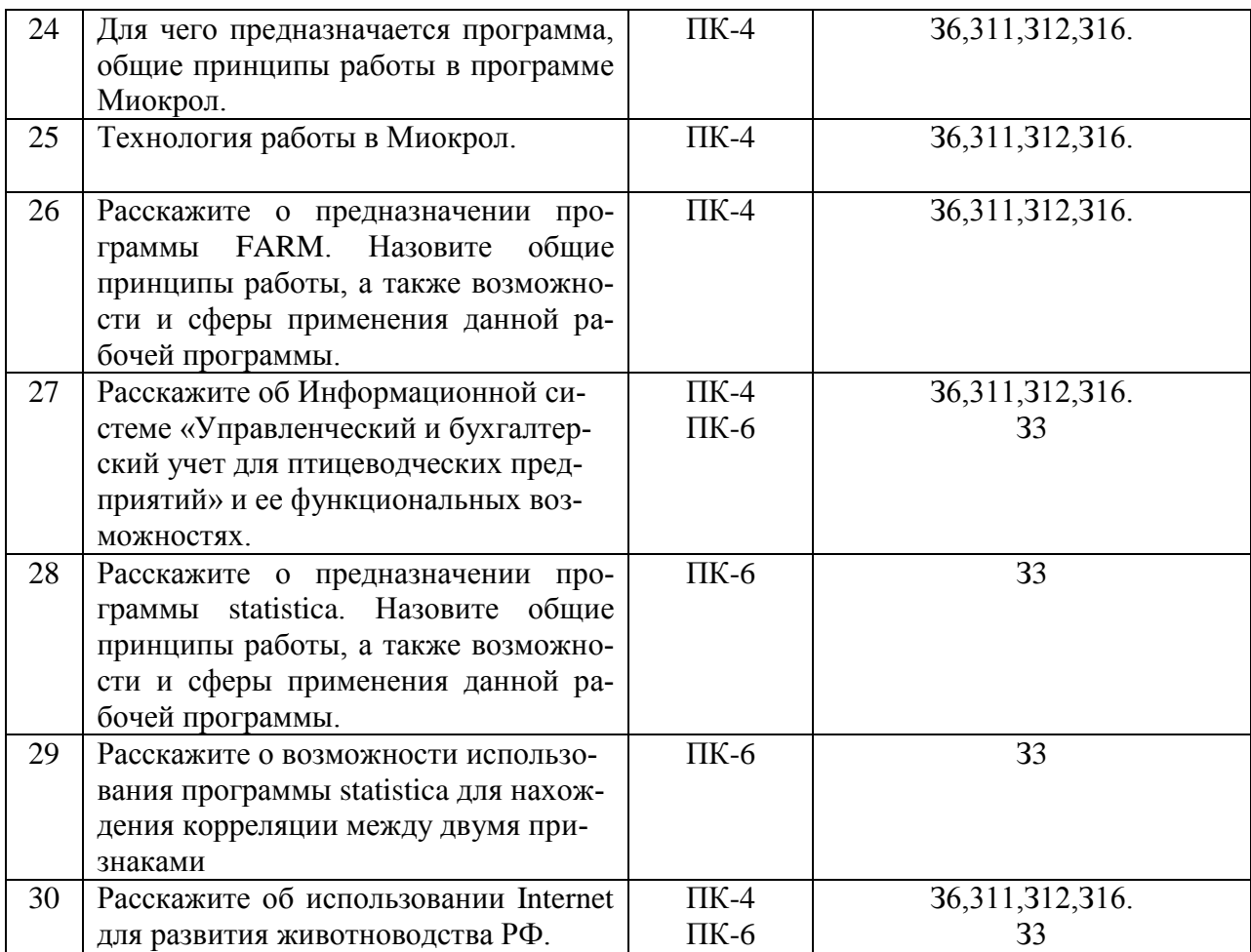

# **5.3.2.3. Задачи для проверки умений и навыков**

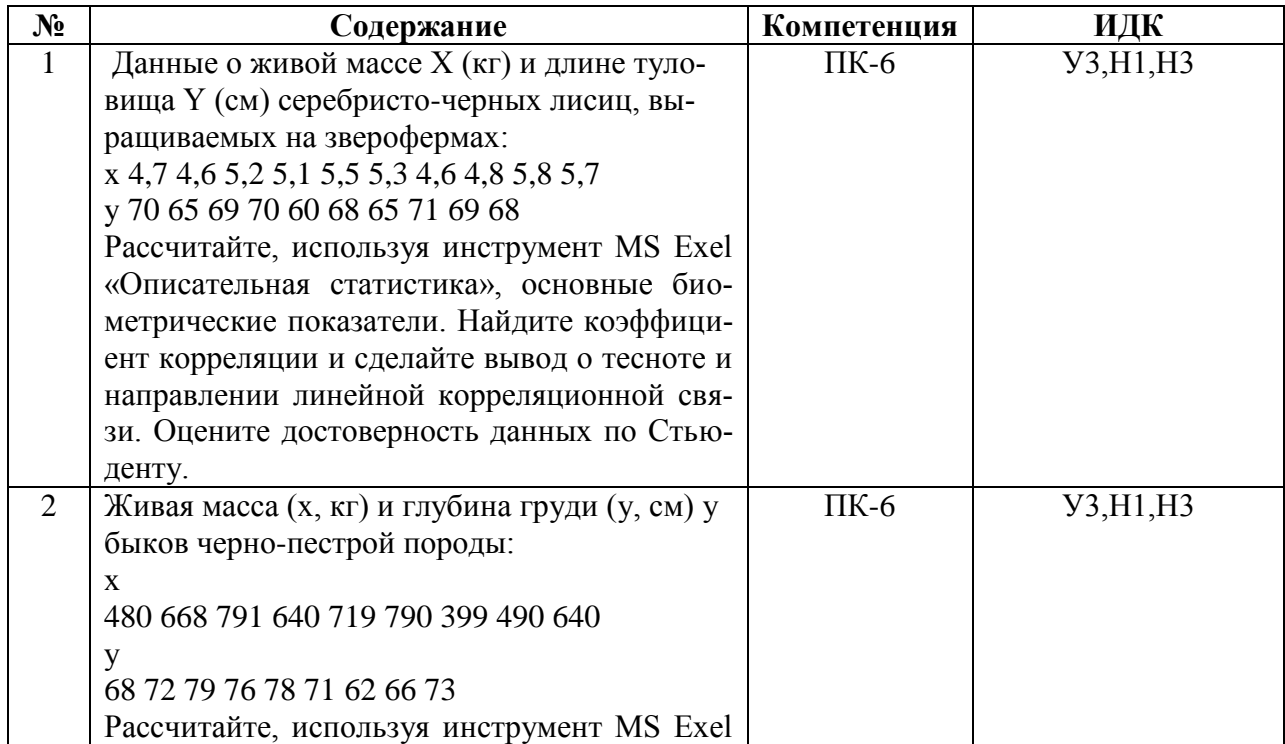

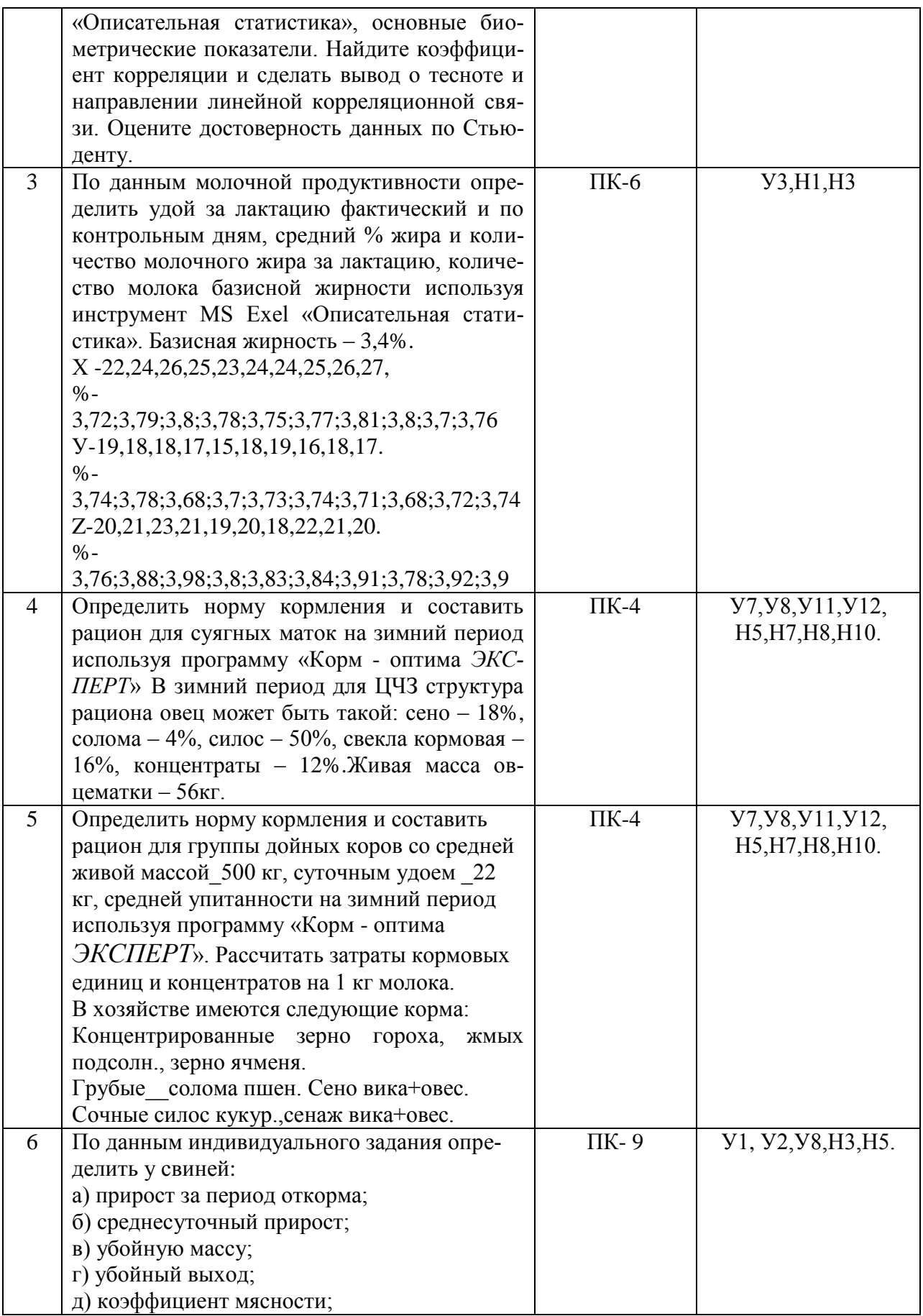

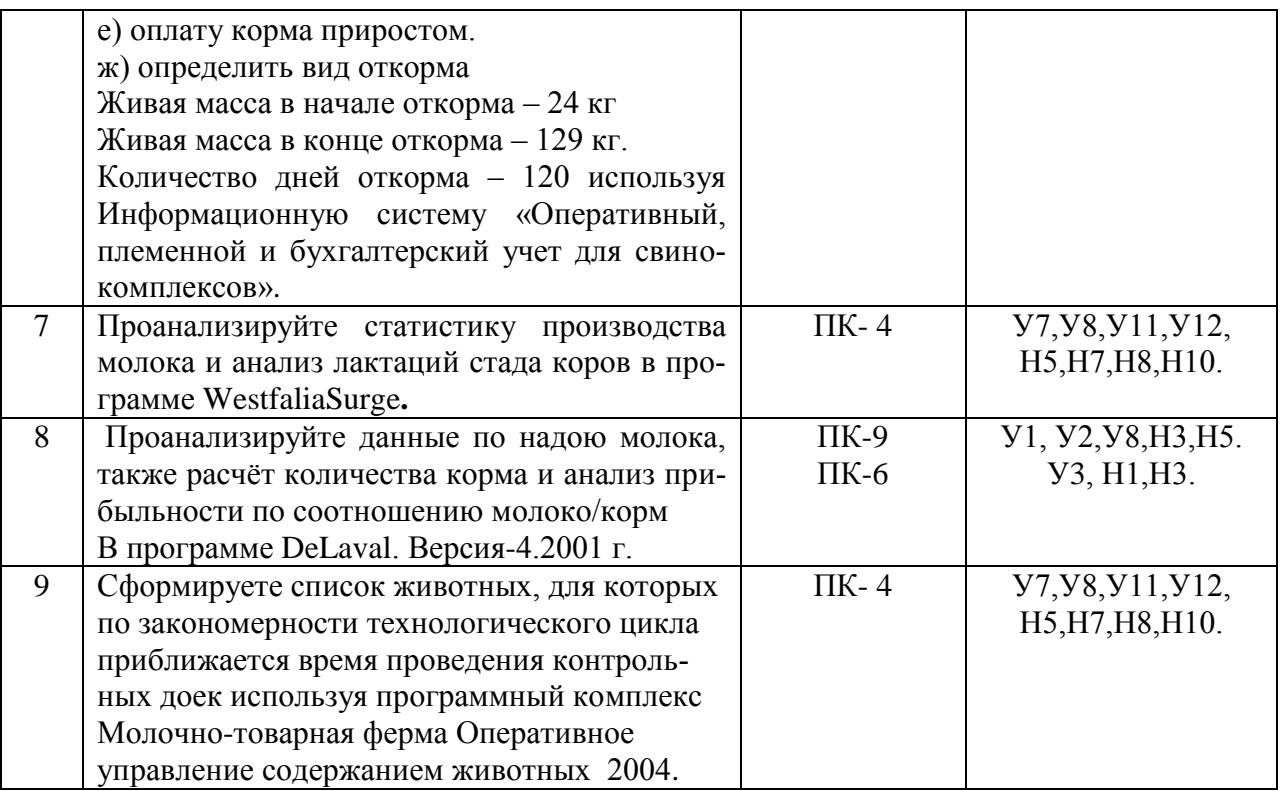

#### **5.3.2.4. Перечень тем рефератов, контрольных, расчетно-графических работ**

*«Не предусмотрены»*

#### **5.3.2.5. Вопросы для контрольной (расчетно-графической) работы**

*«Не предусмотрены»*

#### **5.4. Система оценивания достижения компетенций 5.4.1. Оценка достижения компетенций в ходе промежуточной аттестации**

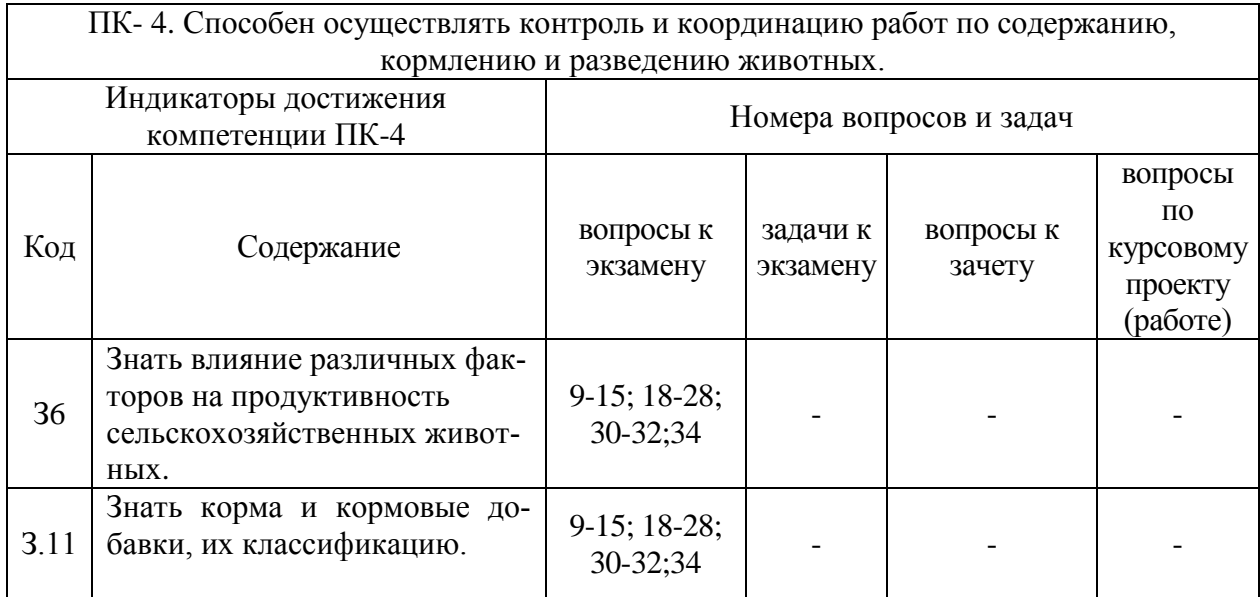

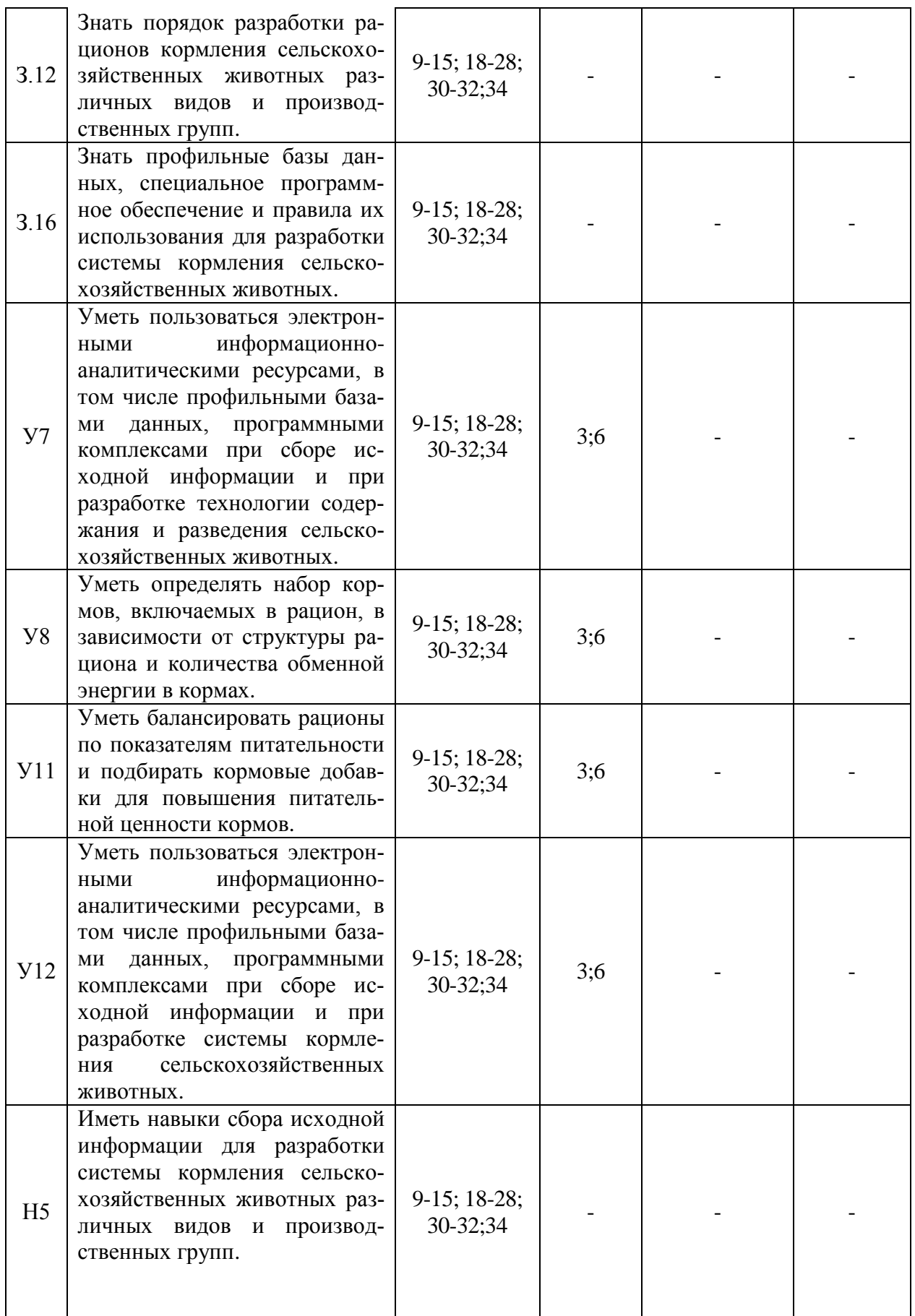

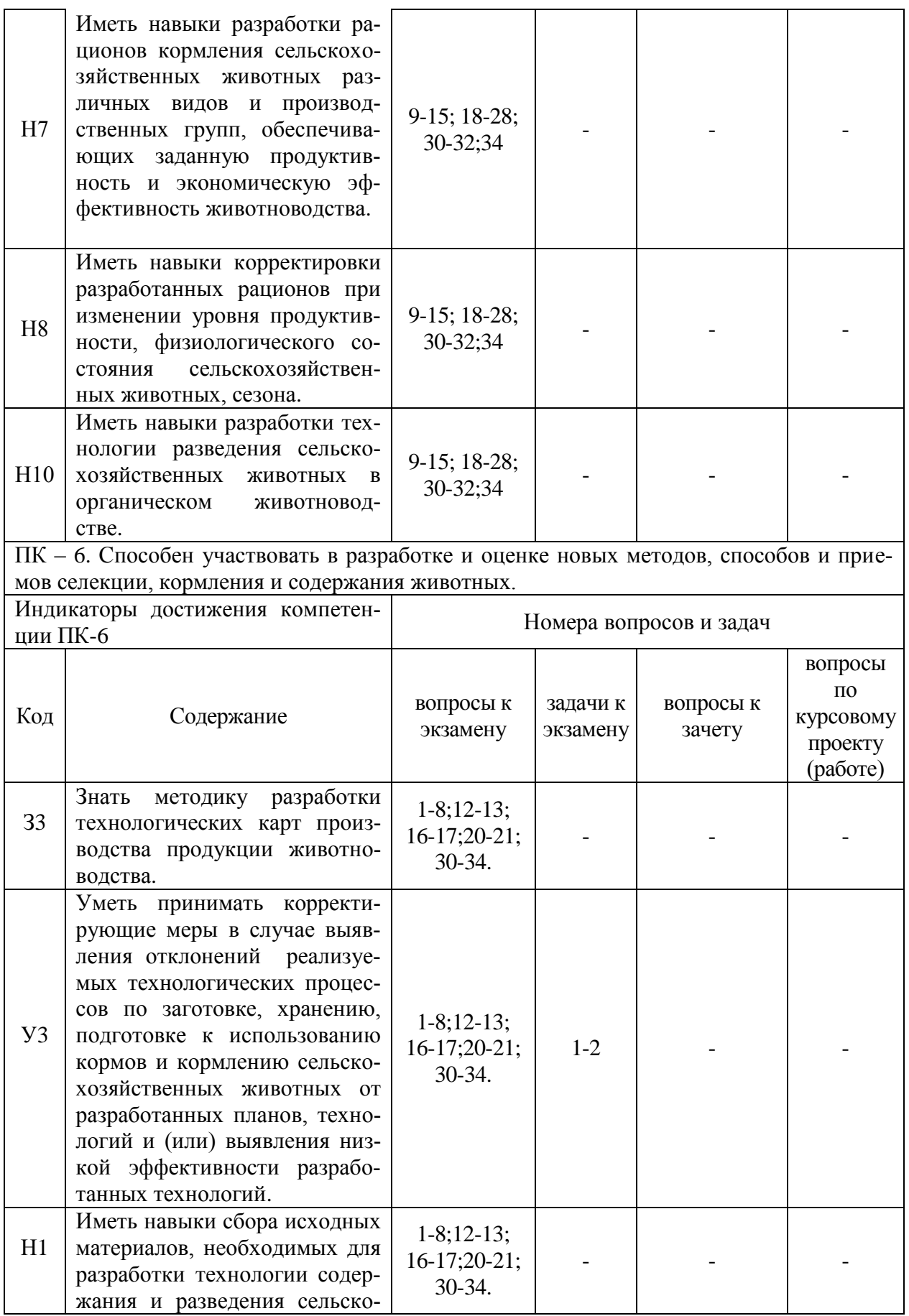

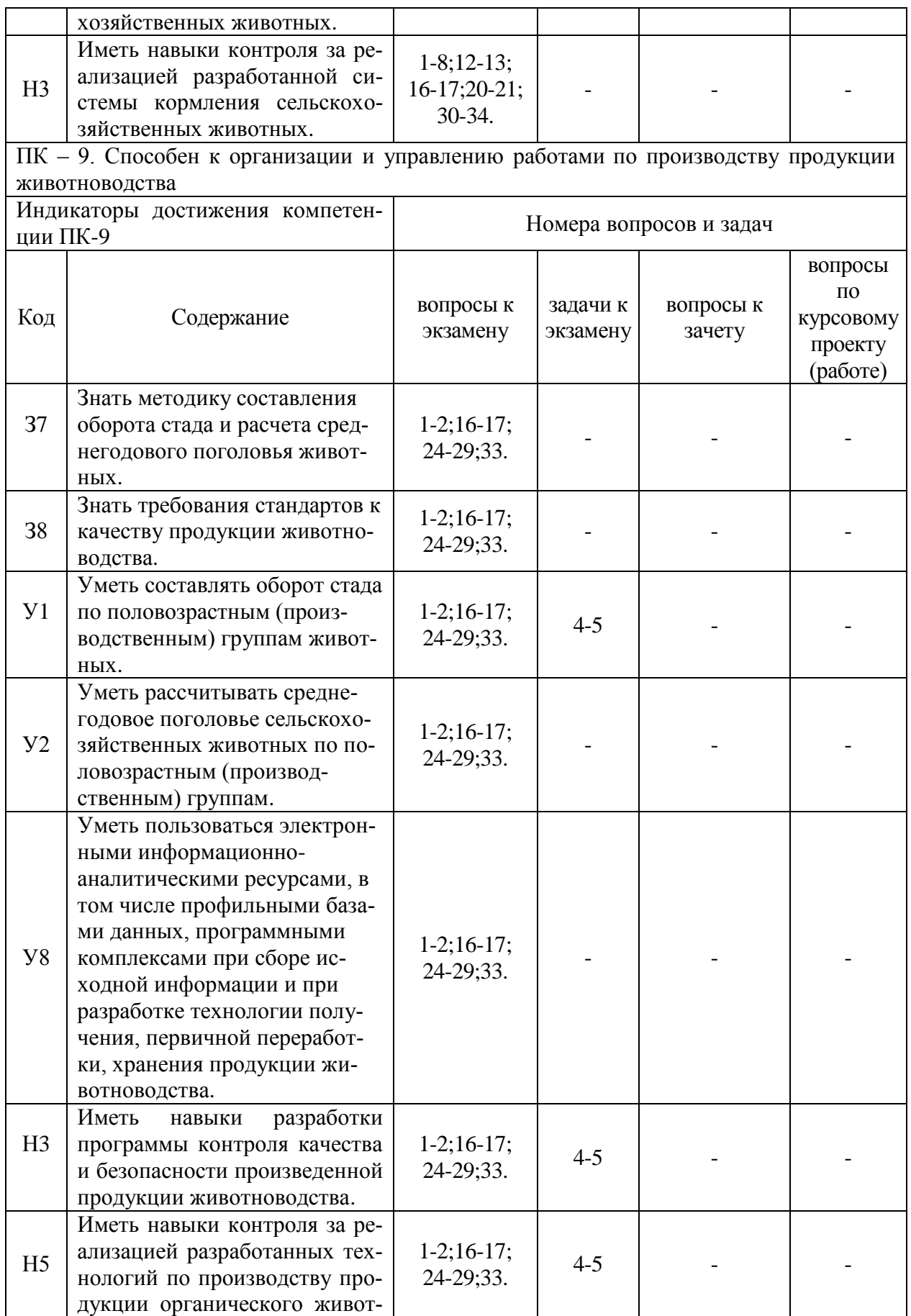

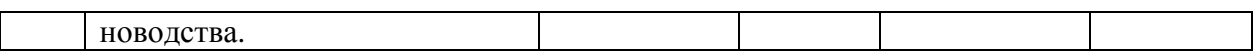

# **5.4.2. Оценка достижения компетенций в ходе текущего контроля**

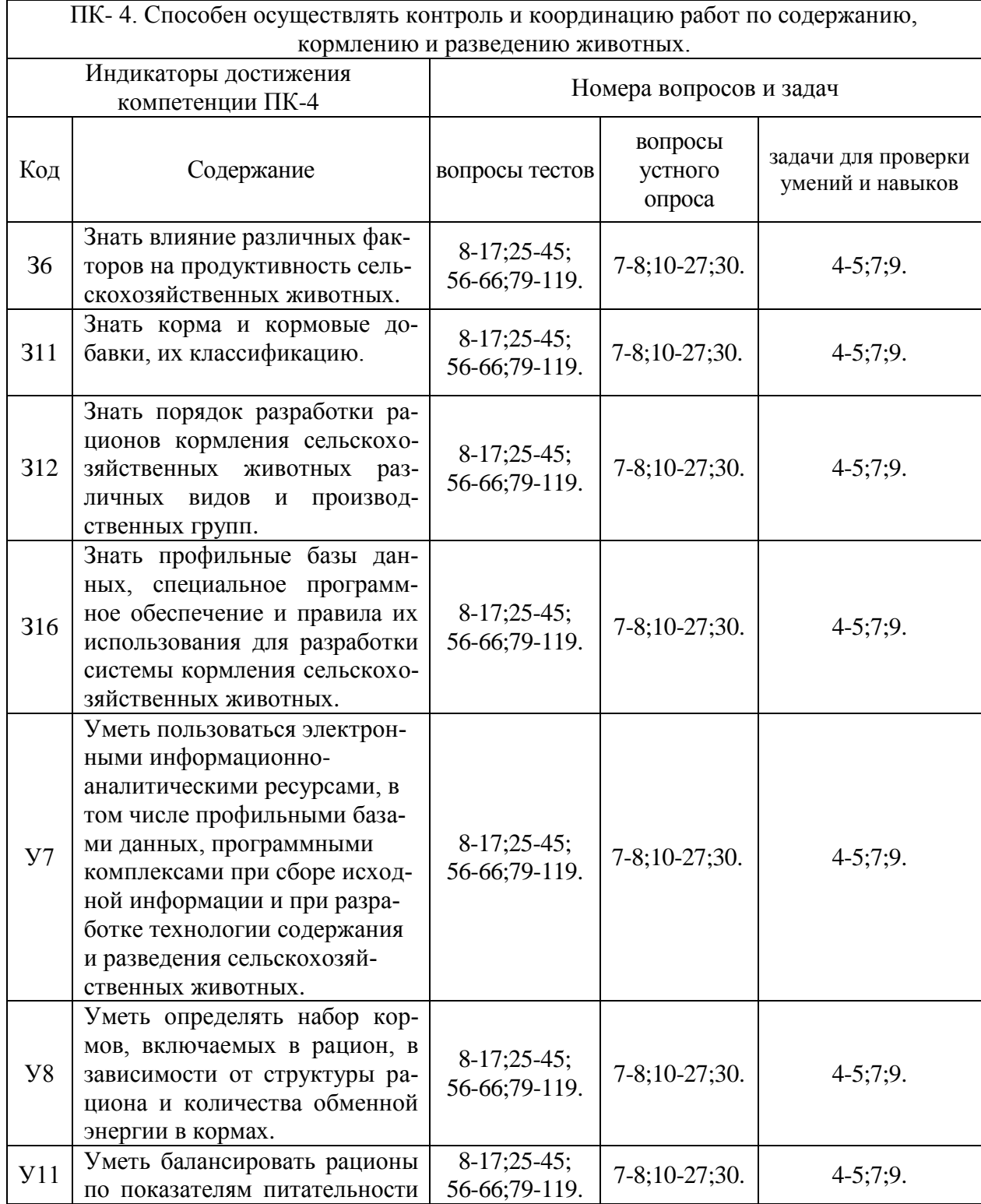

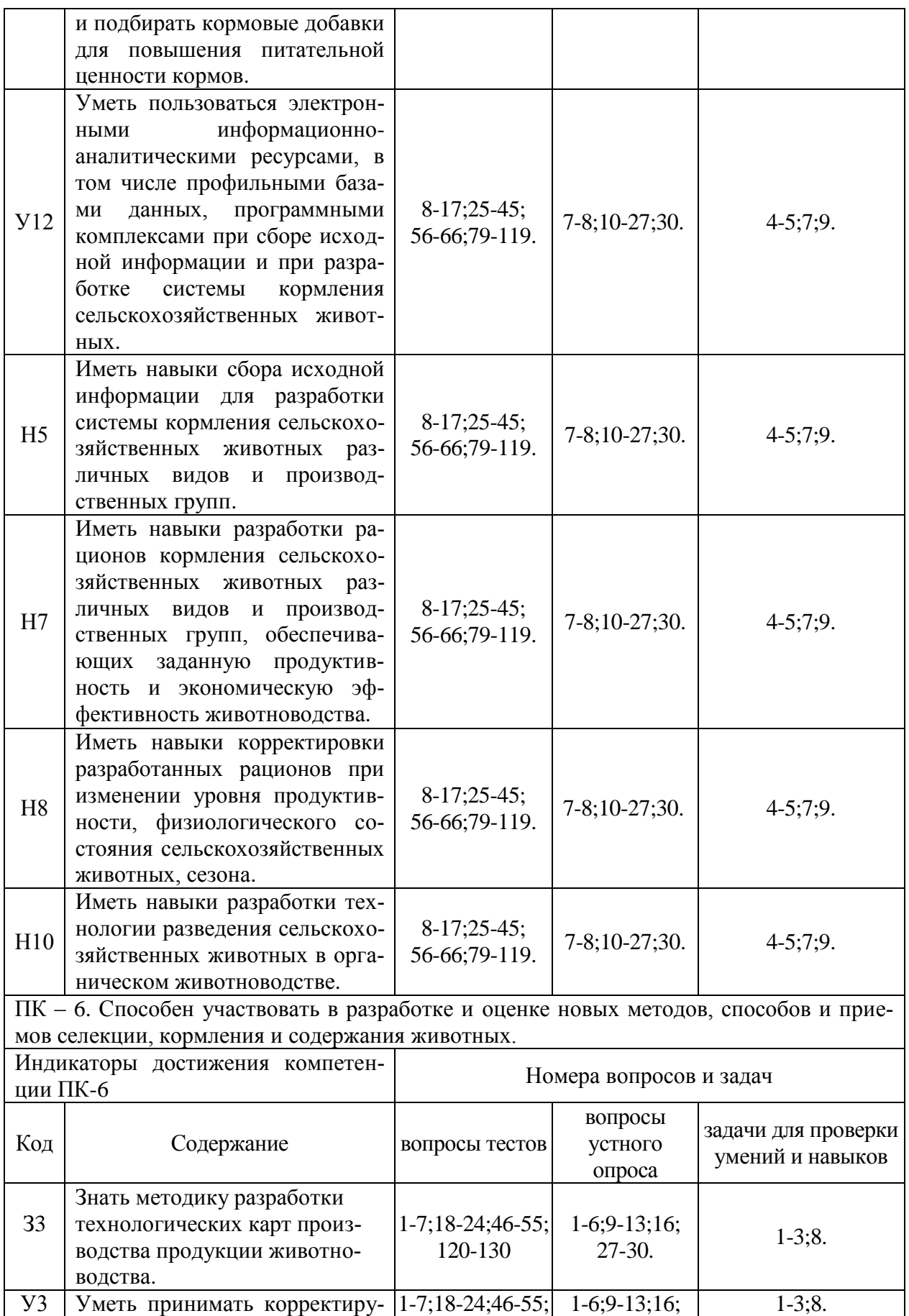

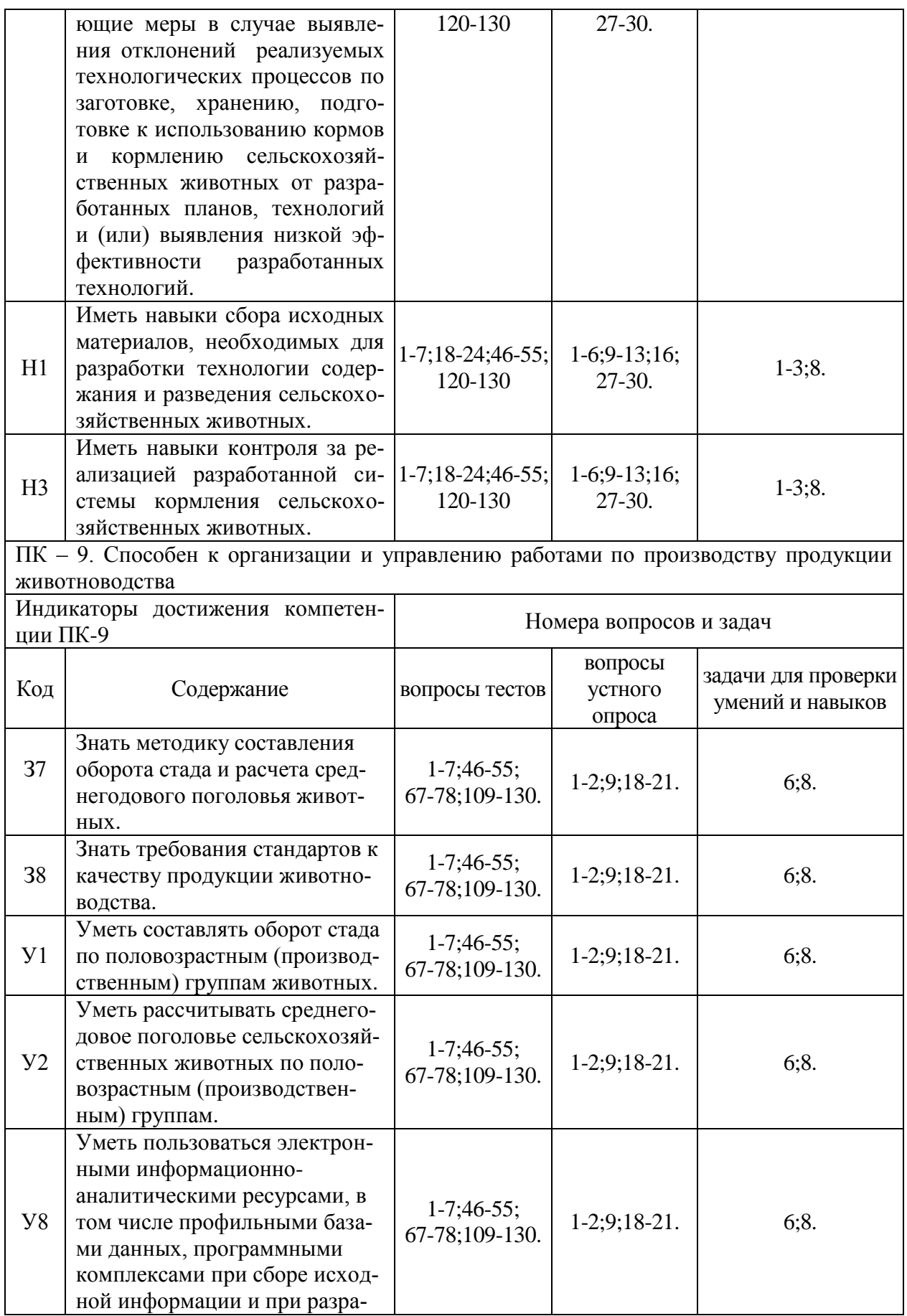

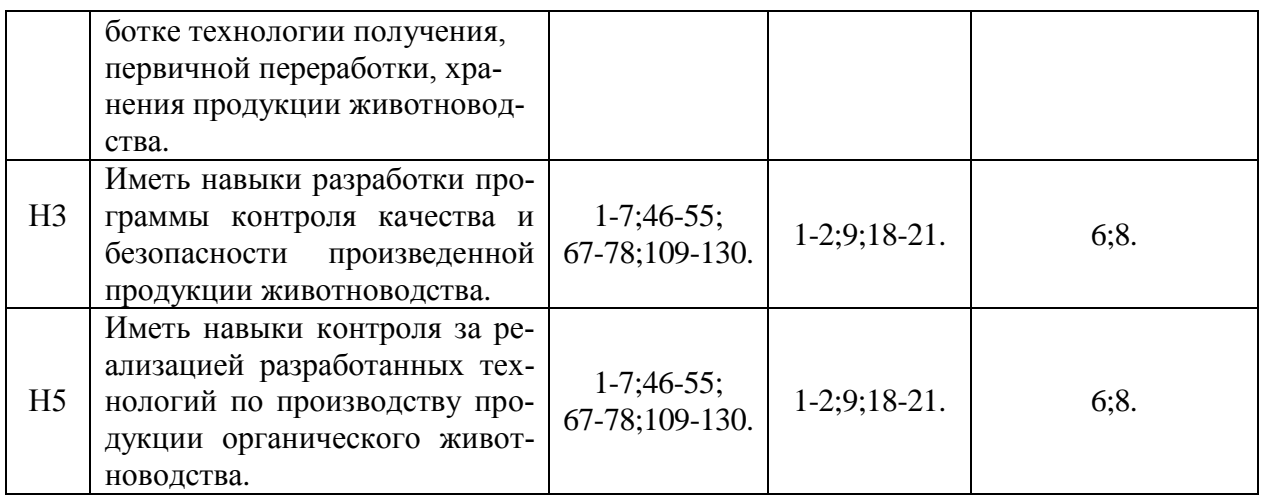

# **6. Учебно-методическое и информационное обеспечение дисциплины**

### **6.1. Рекомендуемая литература**

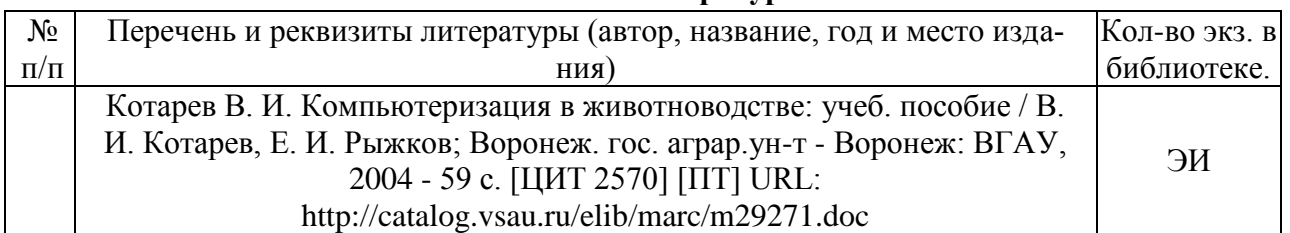

## **6.1.1. Основная литература.**

### **6.1.2. Дополнительная литература.**

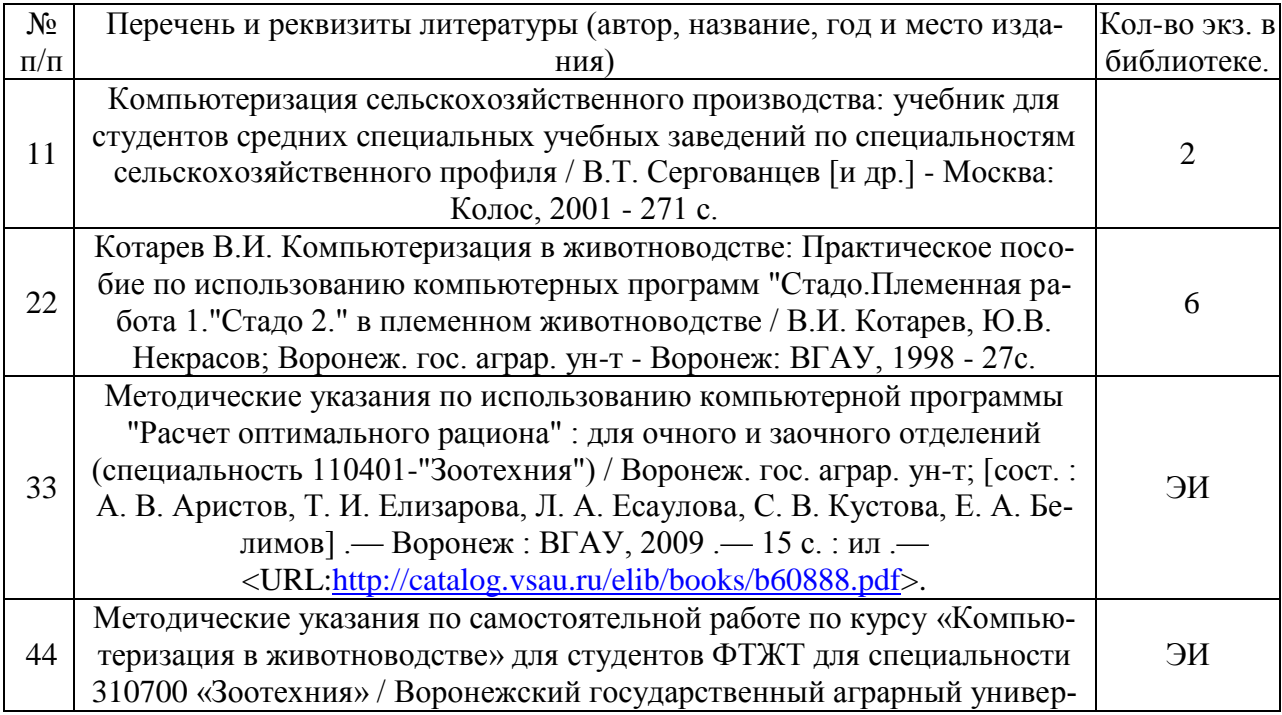

ситет ; [сост. : В. И. Котарев, Е. И. Рыжков] .— Воронеж : Воронежский государственный аграрный университет, 2004 .— 9 с. — Библиогр.: с. 9 .— <URL[:http://catalog.vsau.ru/elib/marc/m26807.doc>](http://catalog.vsau.ru/elib/marc/m26807.doc).

6.1.3. Методические указания для обучающихся по освоению дисциплины

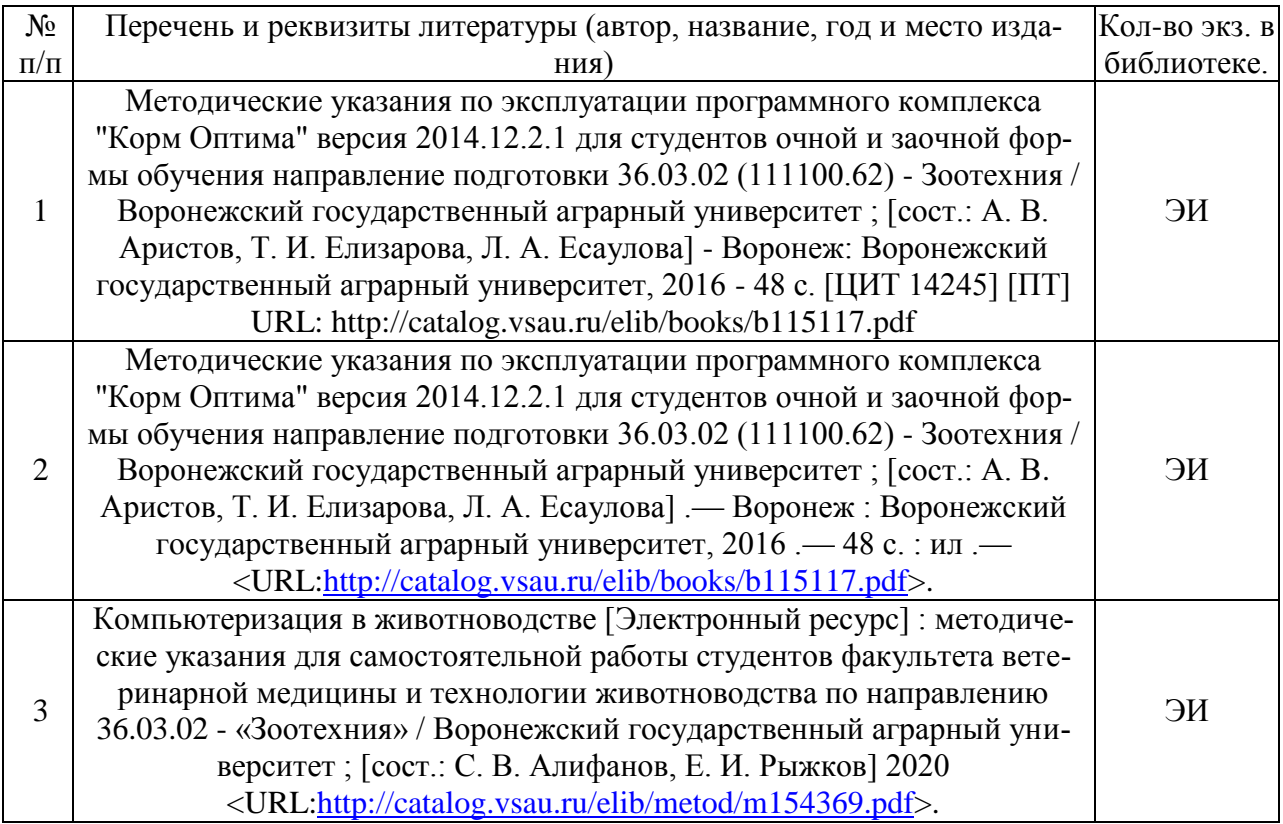

## **6.1.4. Периодические издания**

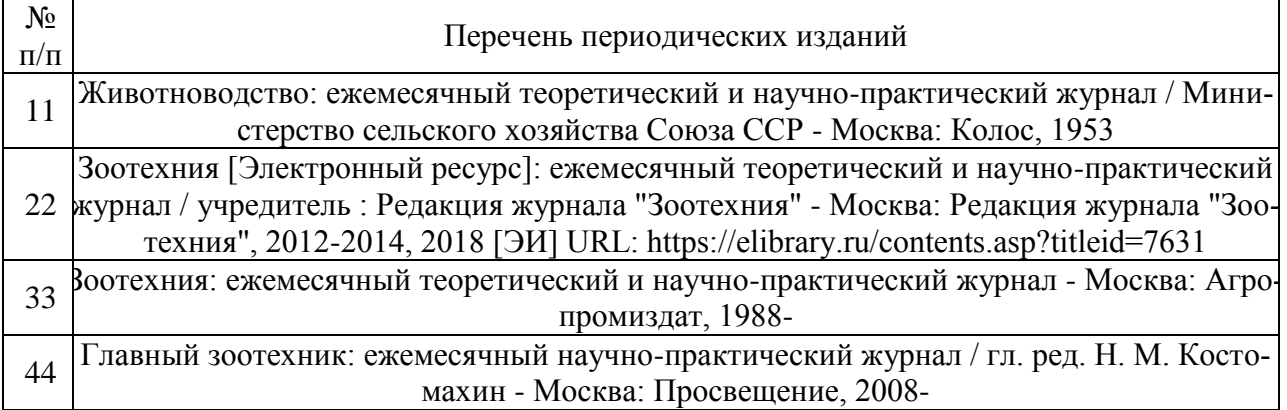

## **6.2. Ресурсы сети Интернет**

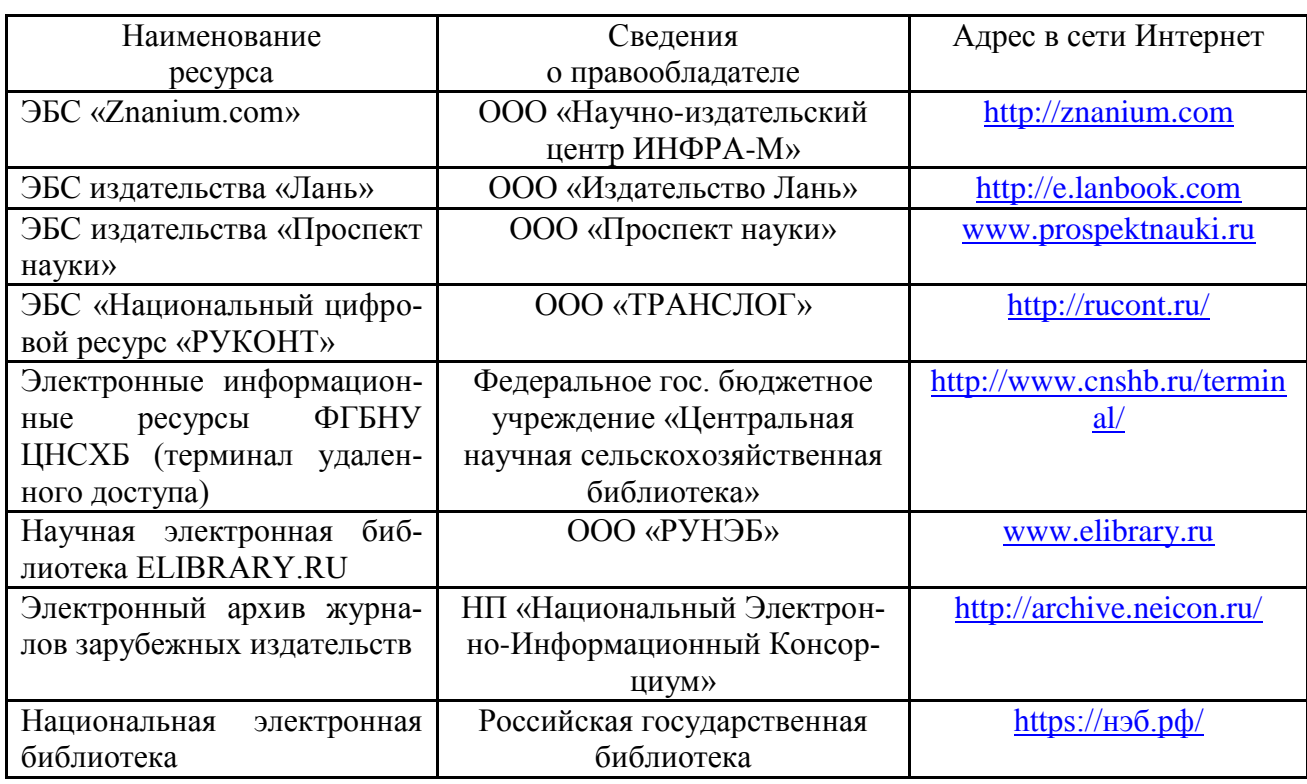

#### **6.2.1. Электронные библиотечные системы**

#### **6.2.2. Профессиональные базы данных и информационные системы**

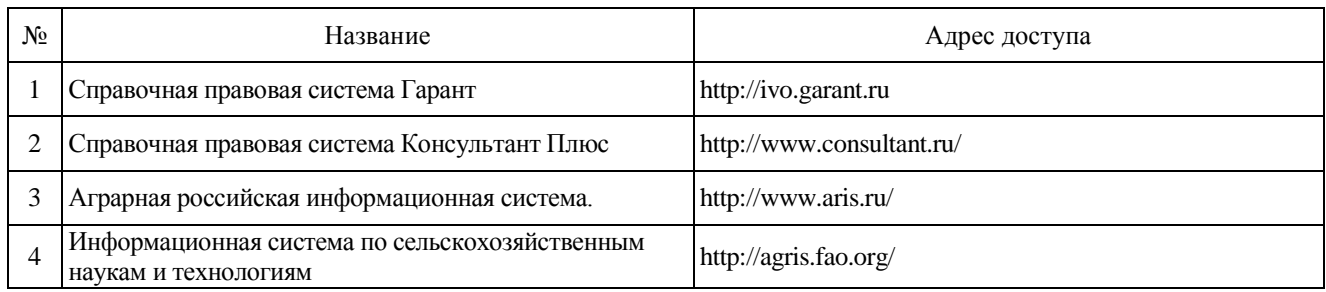

## **7. Материально-техническое и программное обеспечение дисциплины**

### **7.1. Помещения для ведения образовательного процесса и оборудование 7.1.1. Для контактной работы**

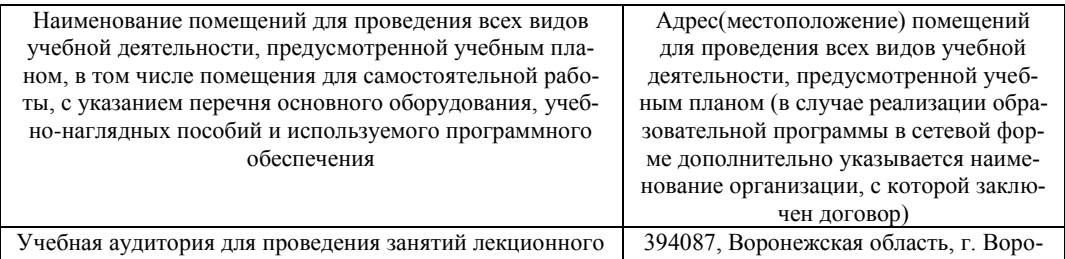

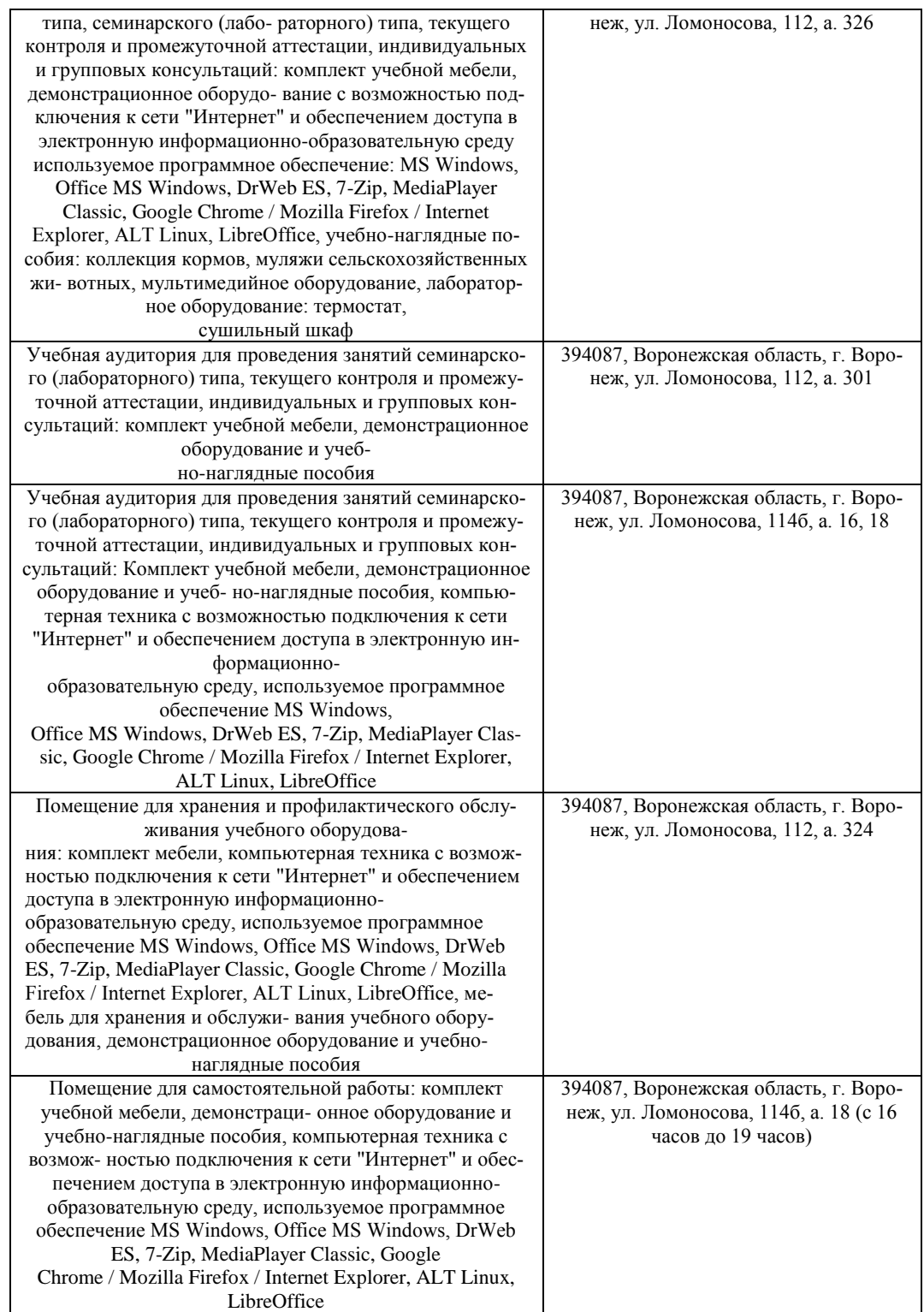

### **7.1.2. Для самостоятельной работы**

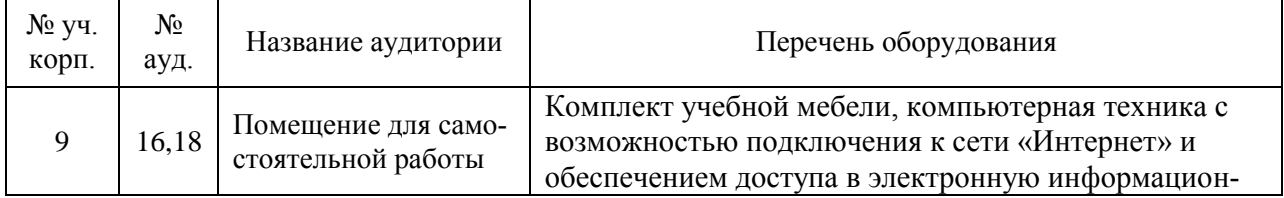

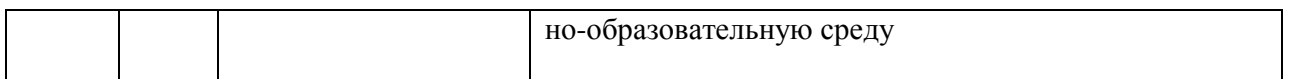

# **7.2. Программное обеспечение**

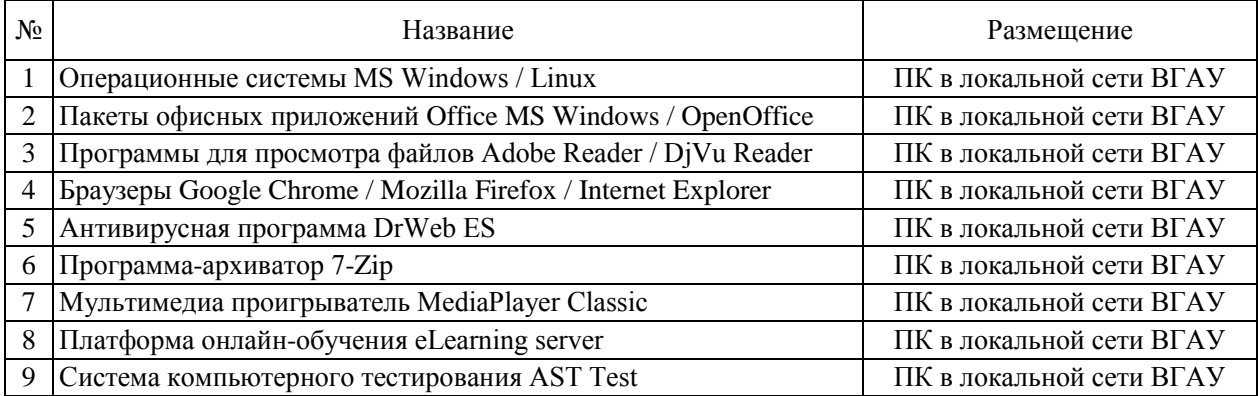

# **7.2.2. Специализированное программное обеспечение**

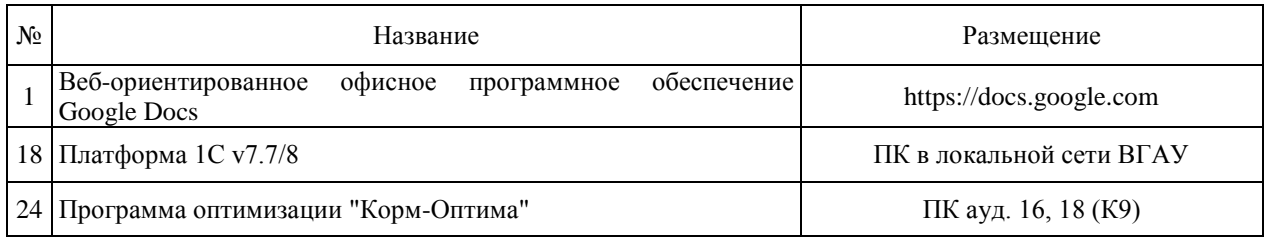

# 8. Междисциплинарные связи

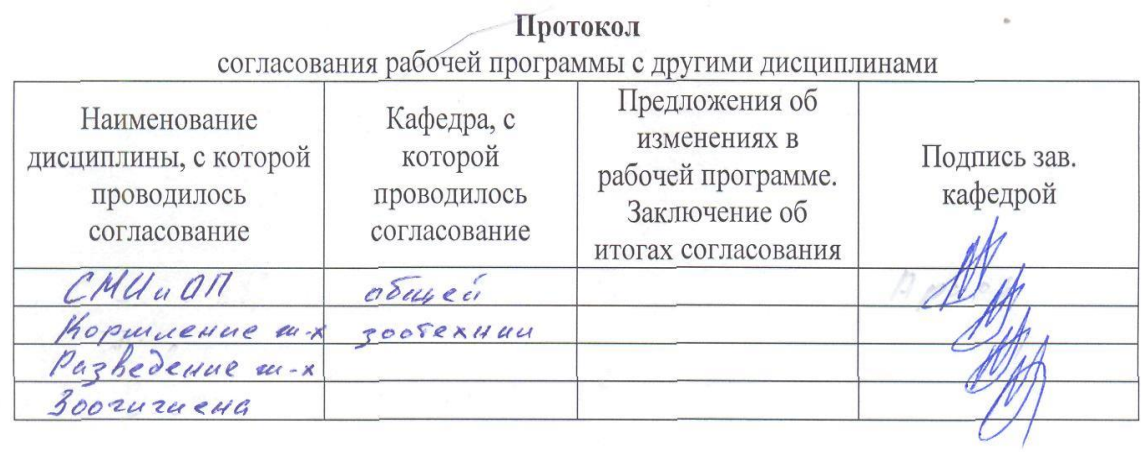

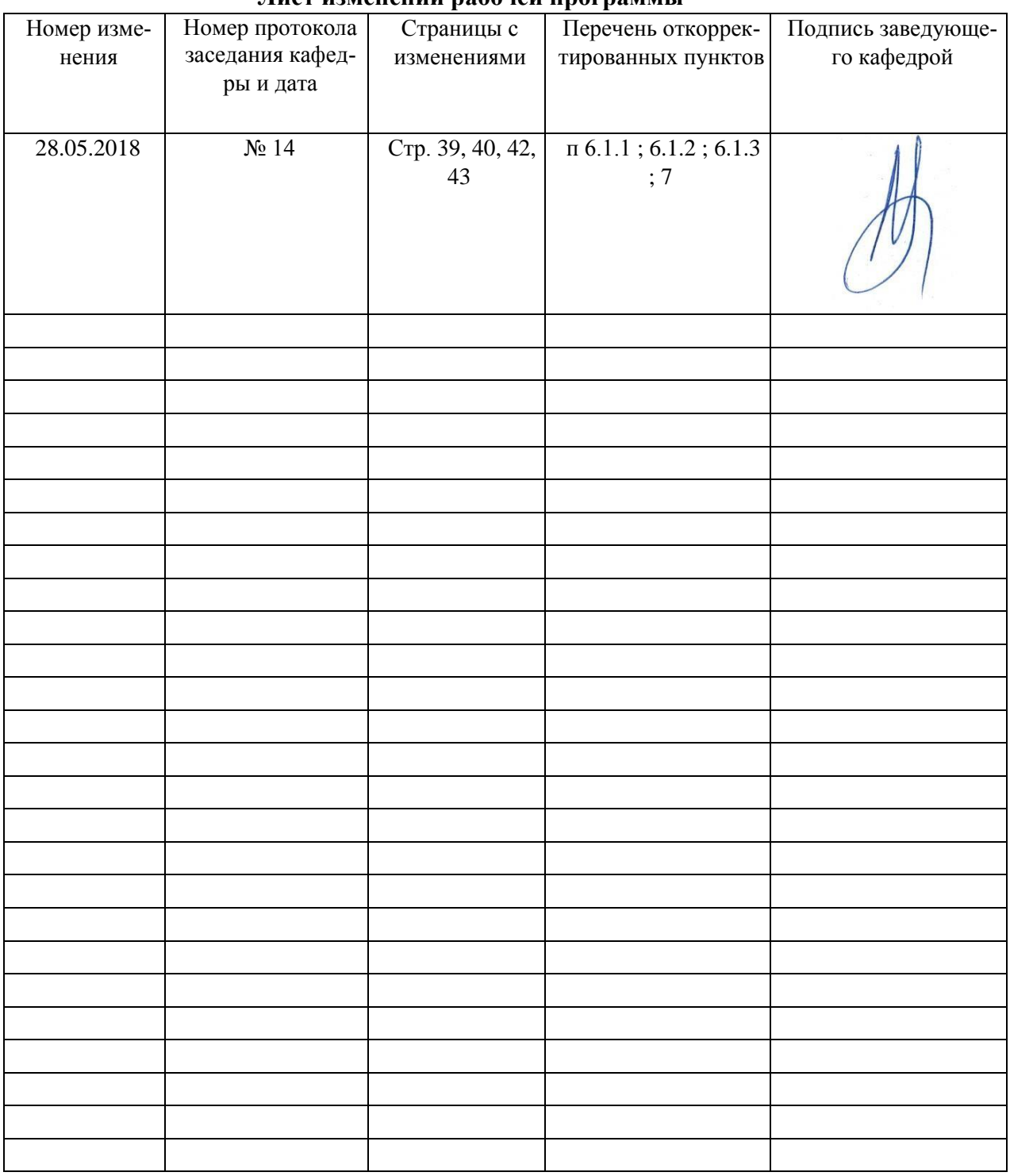

## **Лист изменений рабочей программы**

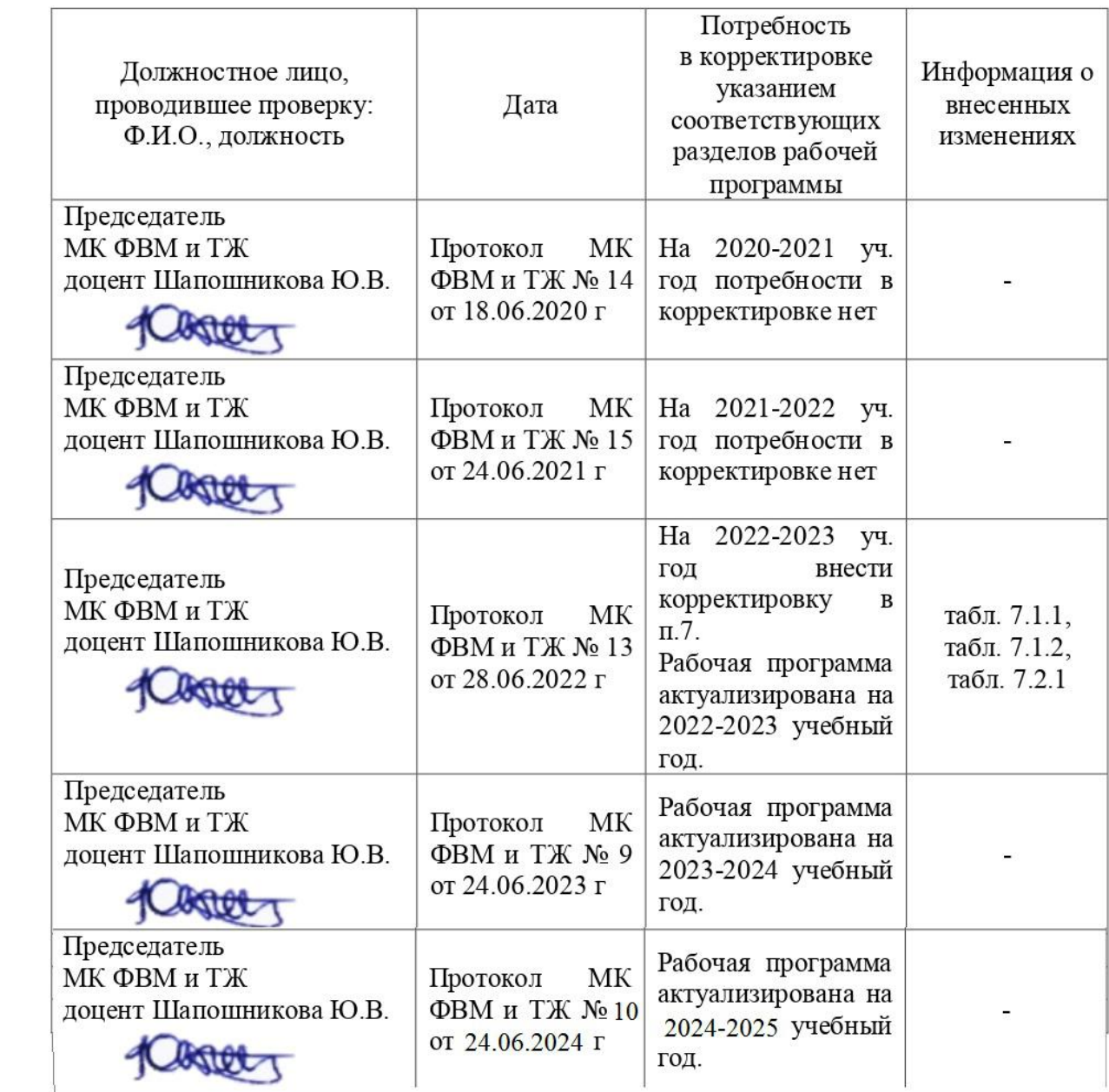

#### **Приложение 1** линожение<br>Пист периодических проверок рабочей программ и информация о внесенных изменен